### A Brief Introduction to

 $\boxed{9}$ 

81 B

**le** 

 $\Box$ 

**PETE - PITTAWAT TAVEEKITWORACHAI** 

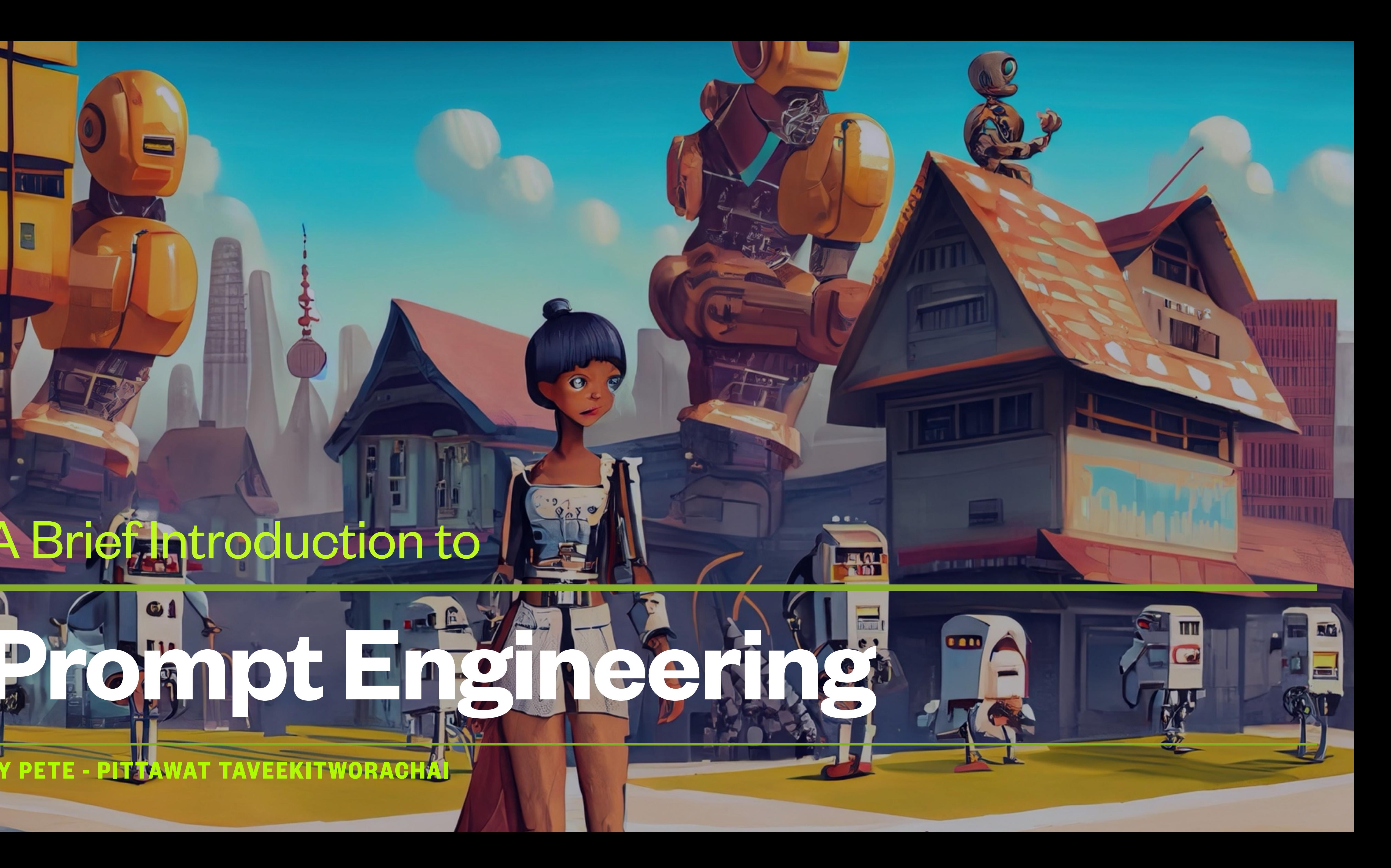

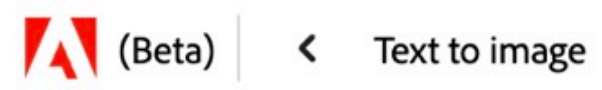

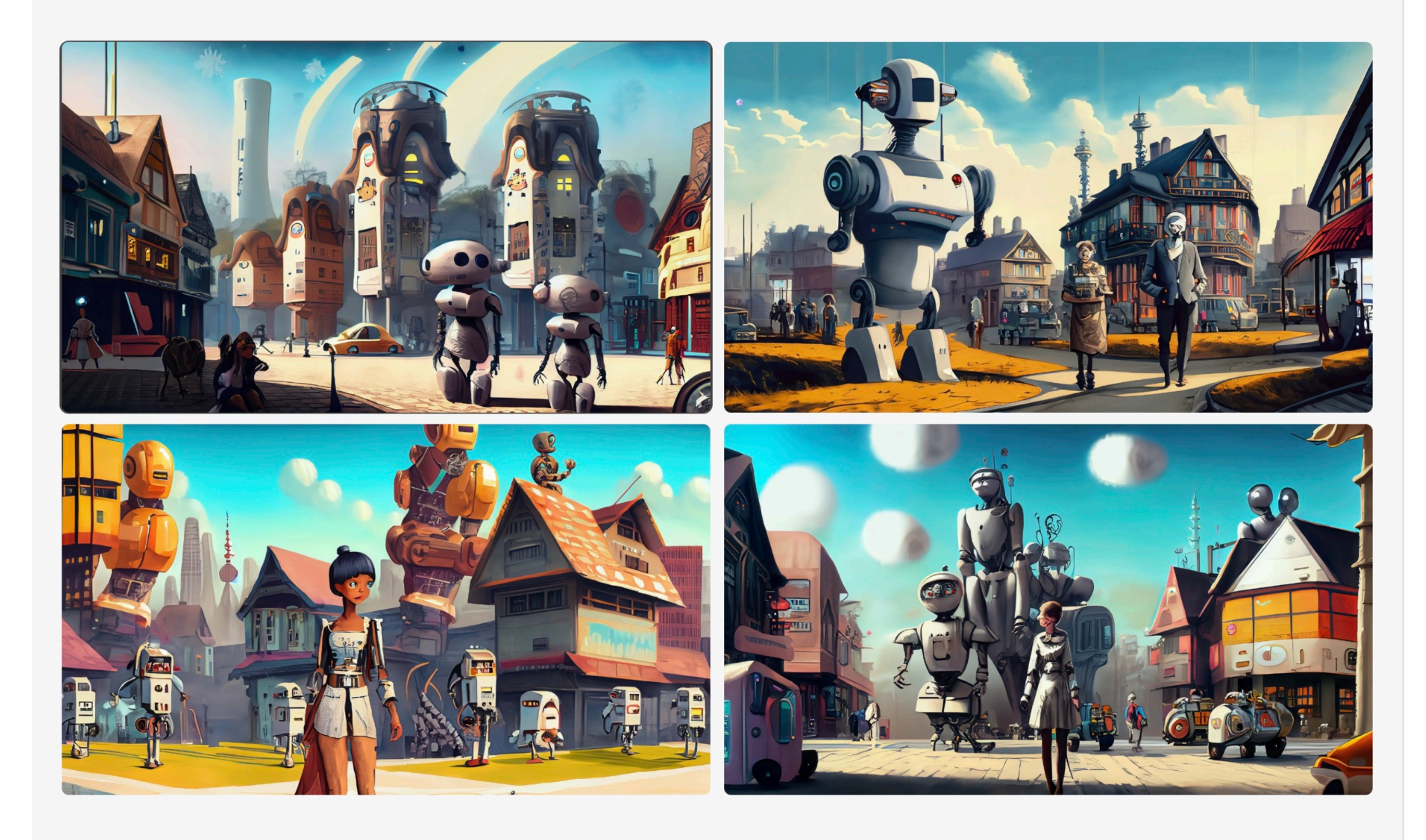

A town with human and robots live together

Clear style

2

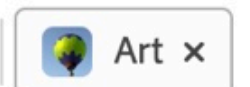

**Aspect ratio**  $\Box$  Widescreen (16:9)  $\checkmark$ **Content type** Photo  $\blacksquare$  None Graphic  $\bullet$ Art  $\sim$  Styles Popular Themes All Movements Techniques Effects Materials Concepts

#### Popular

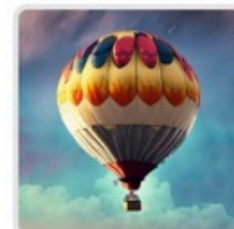

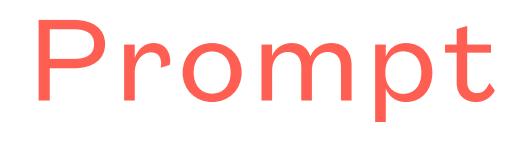

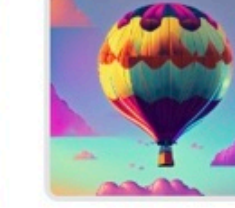

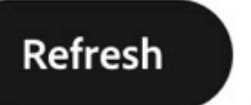

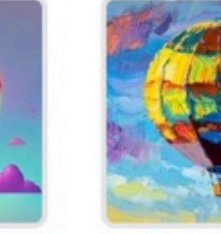

Д

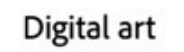

Synthwave

Palette knife

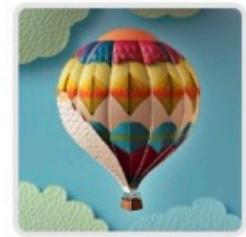

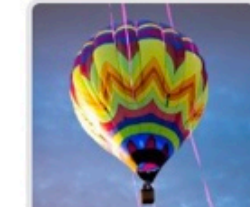

Neon

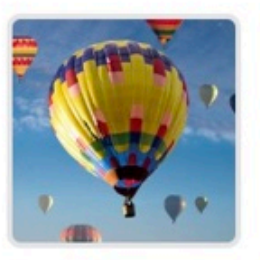

Layered paper

Chaotic

#### **Color and tone**

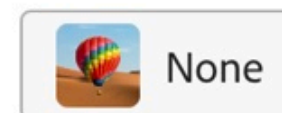

 $\checkmark$ 

#### Lighting

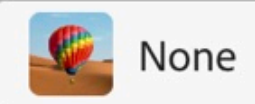

- LLM
- Prompt and Prompt Engineering
- Future Outlook

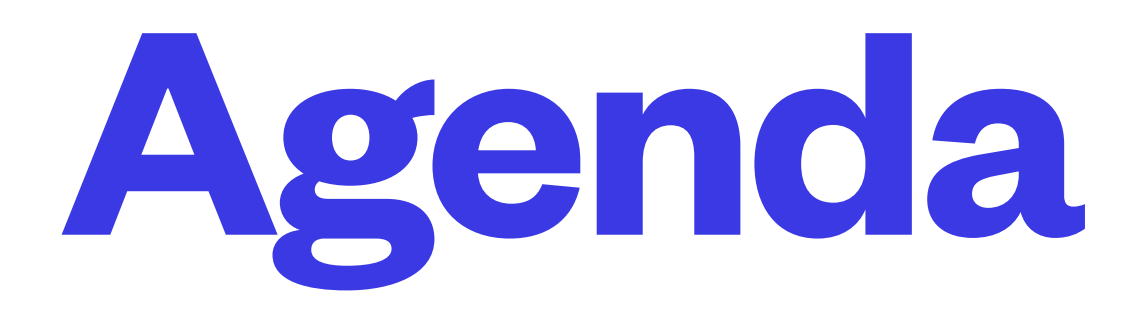

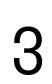

# **(Large) Language Model**

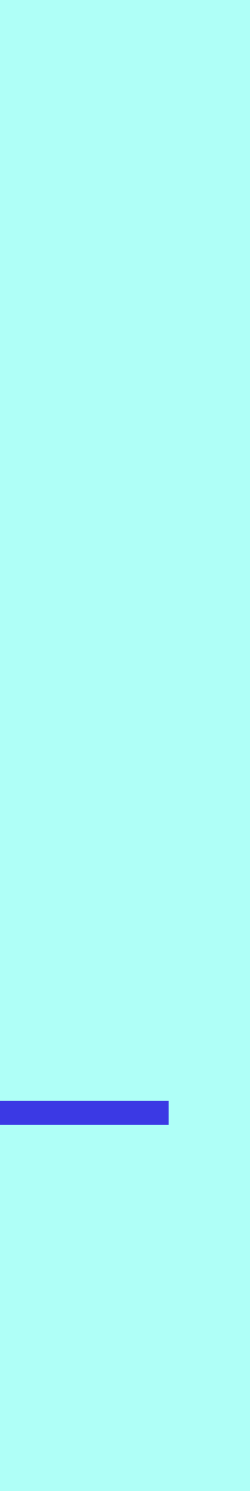

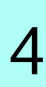

#### • A model that takes a words sequence as an input and predict a **next word**

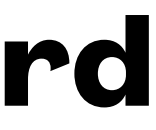

as an output (**text completion**)

• Example

Computer consists of two main parts, hardware and \_\_\_\_\_\_\_\_\_

# **What is Language Model (LM)?**

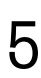

#### • A model that takes a words sequence as an input and predict a **next word**

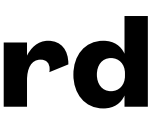

as an output (**text completion**)

• Example

Computer consists of two main parts, hardware and **software.**

# **What is Language Model (LM)?**

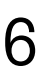

- Pre-text task (self-supervised)
- Fine-tune it for downstream tasks, e.g., sentiment analysis, toxicity classification, summarization

# **Why LM?**

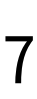

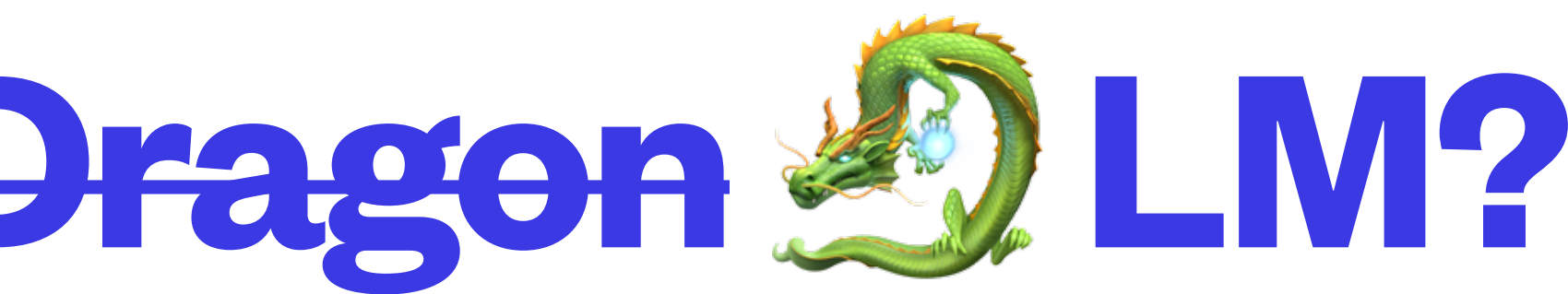

### • In the past, we use **Recurrent Neural Network (RNN)**

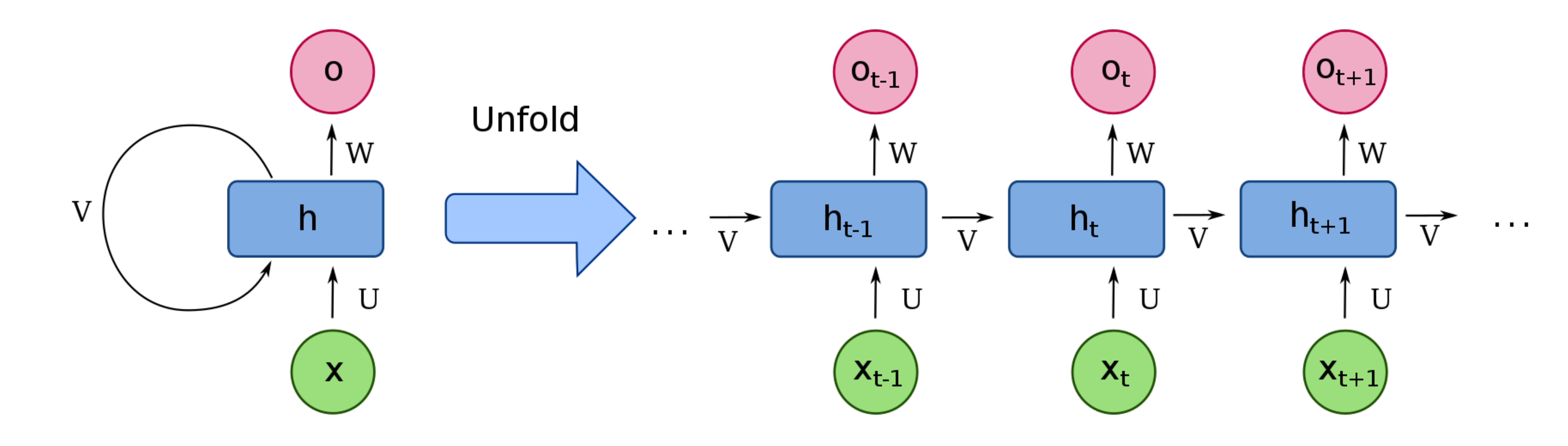

### **How to Train Your Dragon**! **LM?**

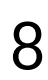

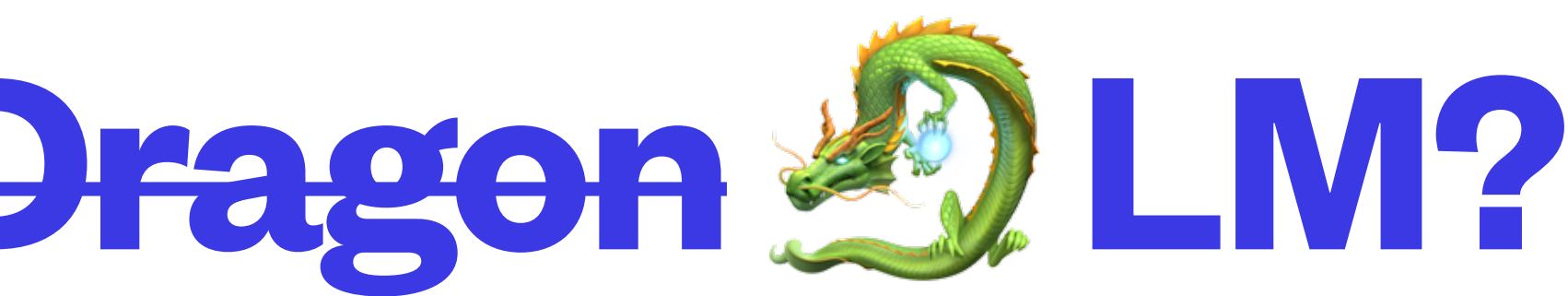

- In the past, we use **Recurrent Neural Network (RNN)**
- One huge drawback: It is **sequential**!

## **How to Train Your Dragon**! **LM?**

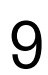

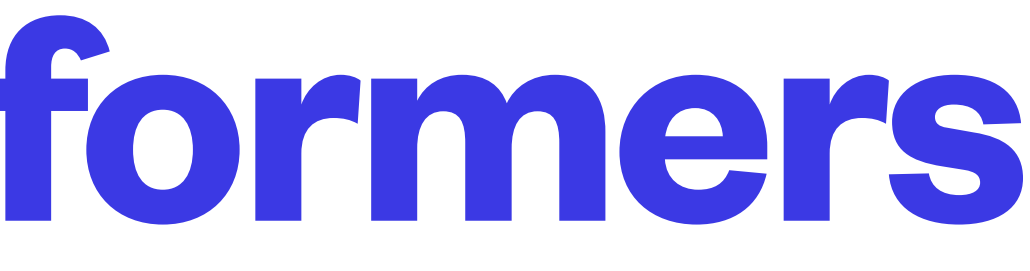

### **The Rise of Transformers**

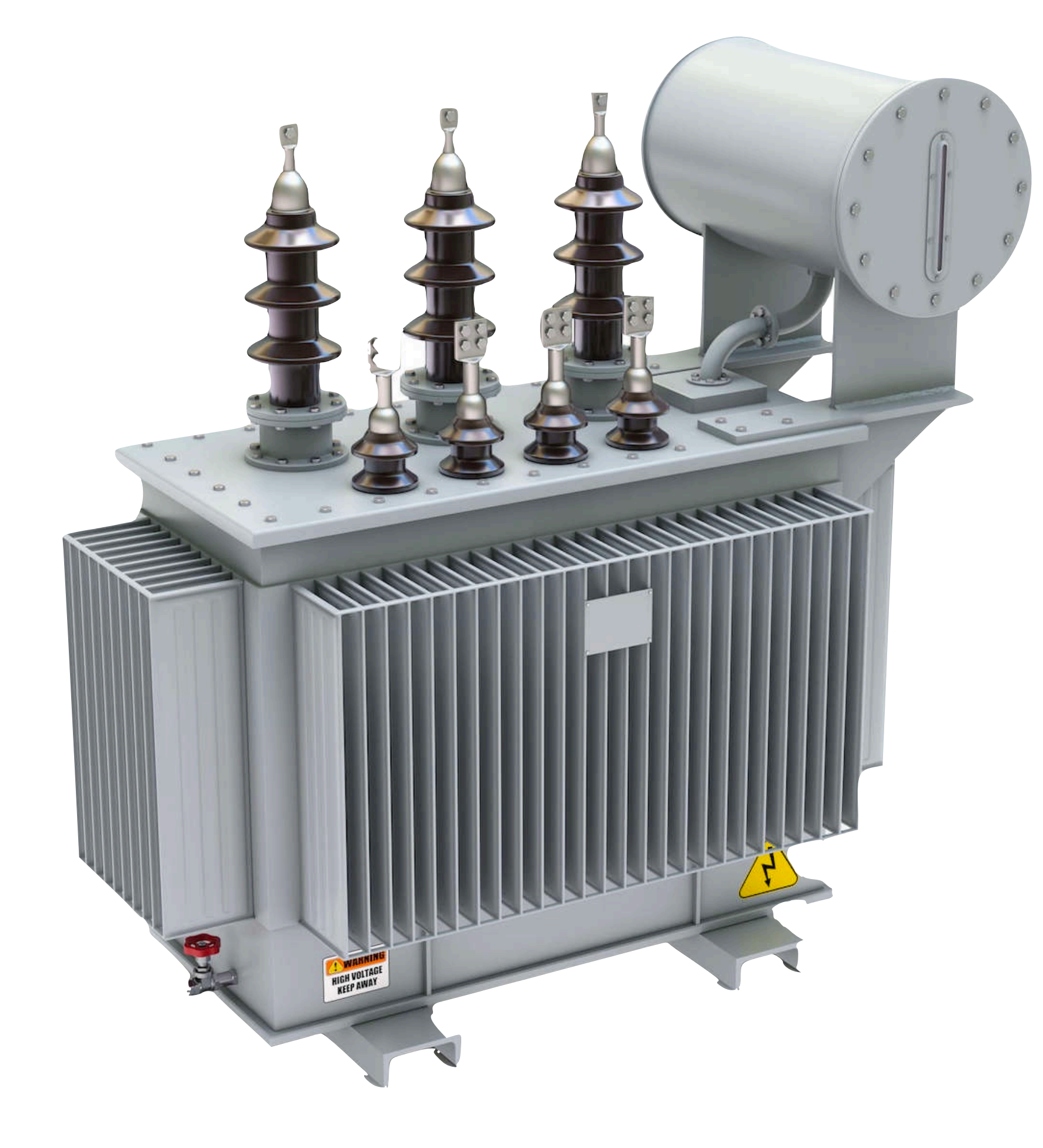

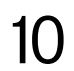

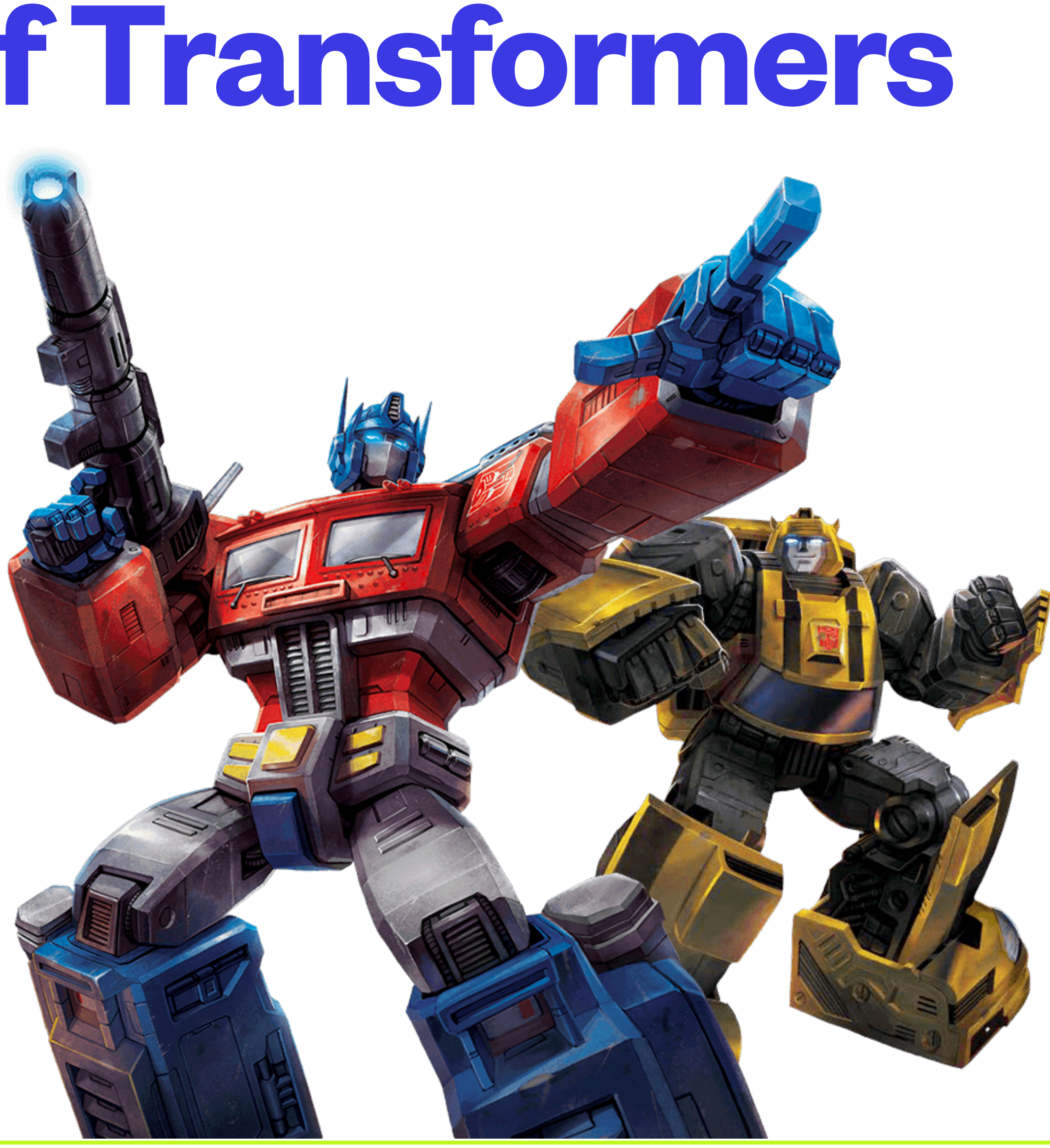

### **The Rise of Transformers**

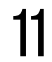

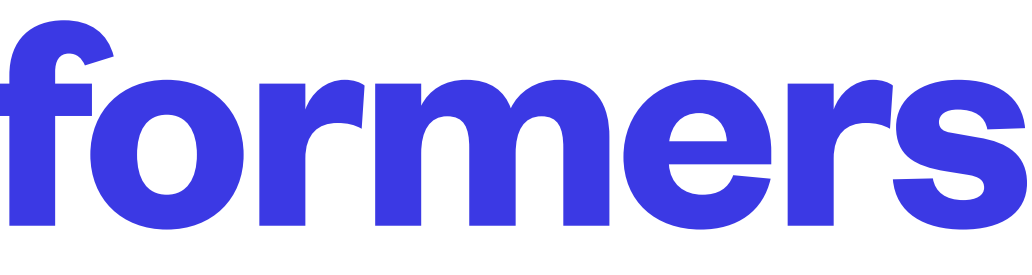

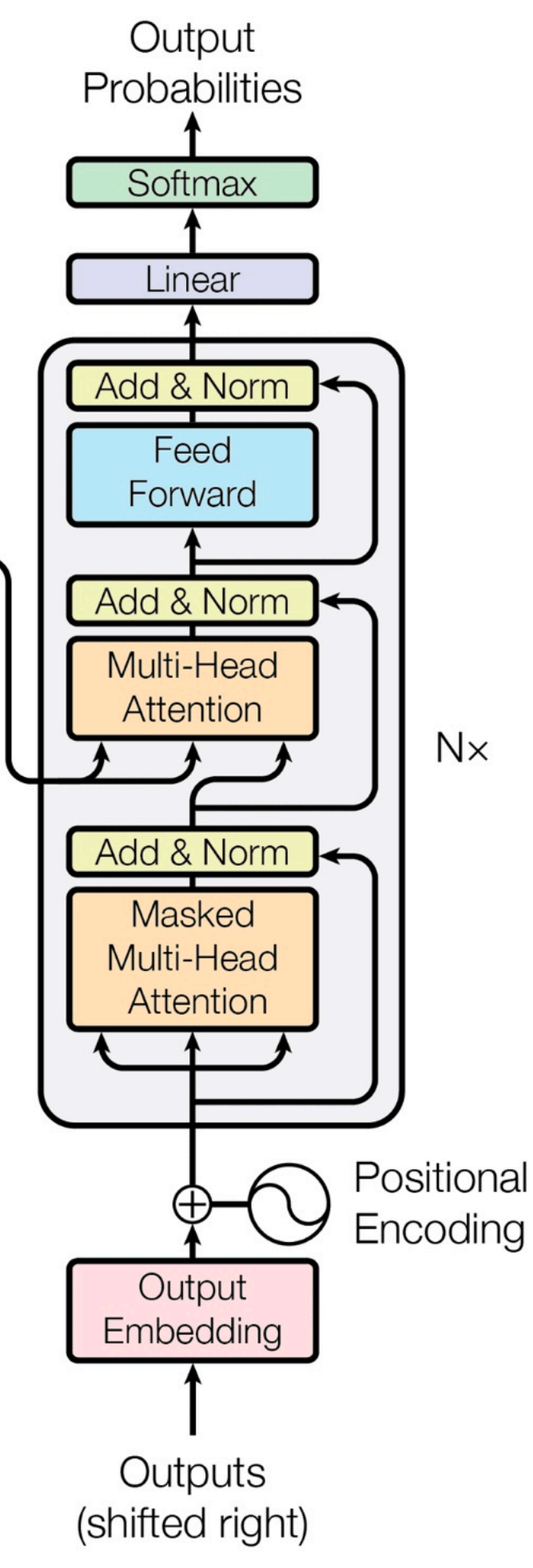

### **The Rise of Transformers**

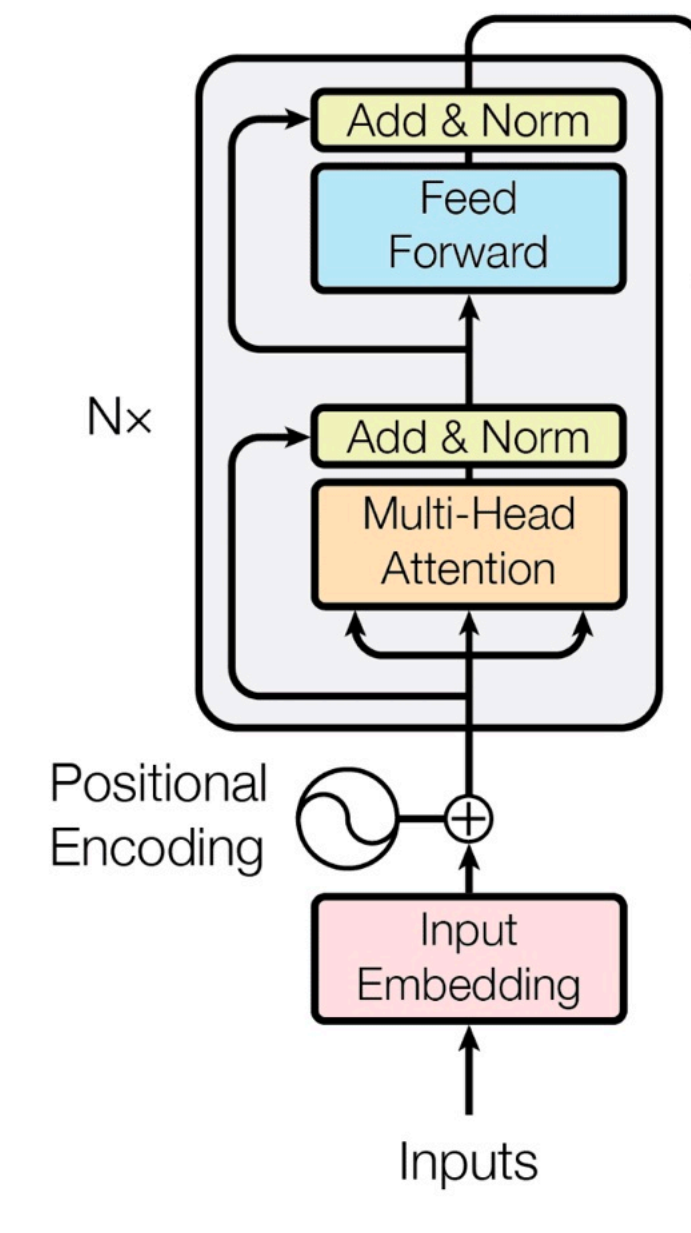

[Vaswani et al. \(2017\)](https://arxiv.org/abs/1706.03762) 12

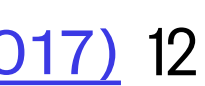

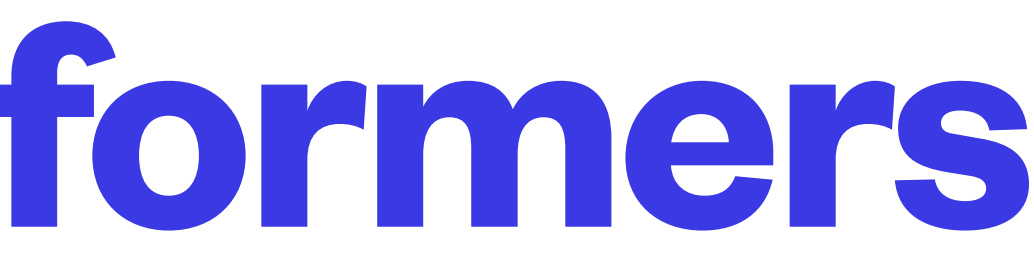

### **The Rise of Transformers**

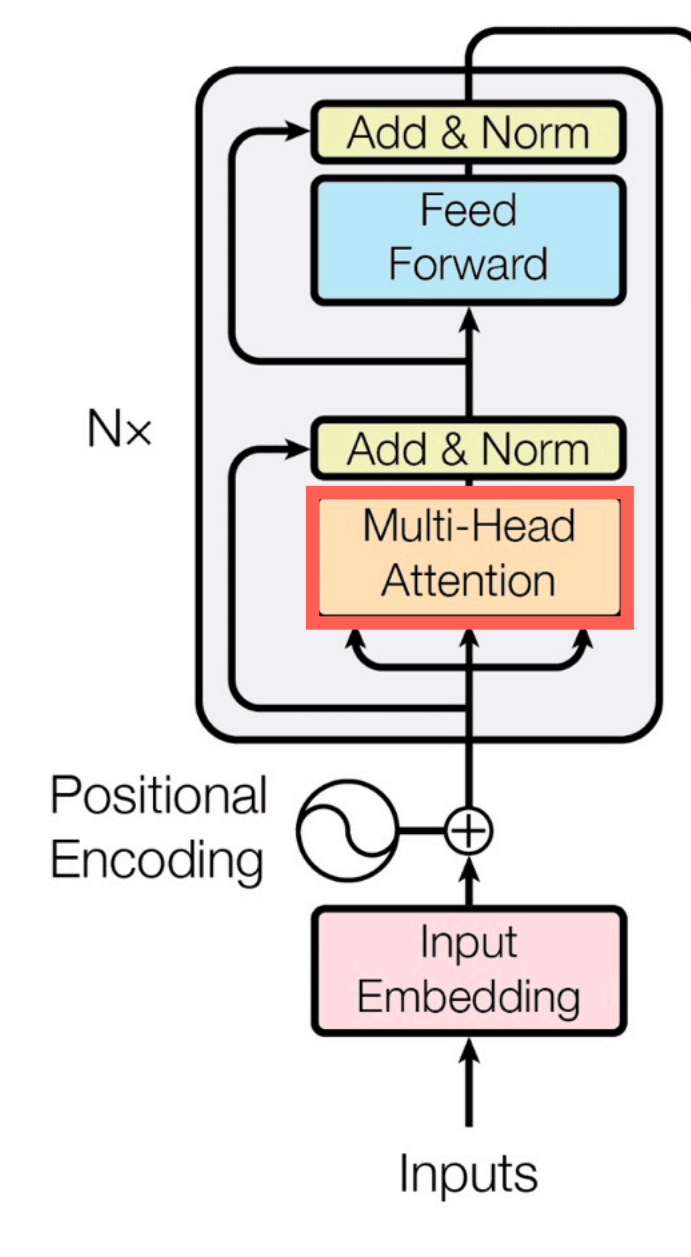

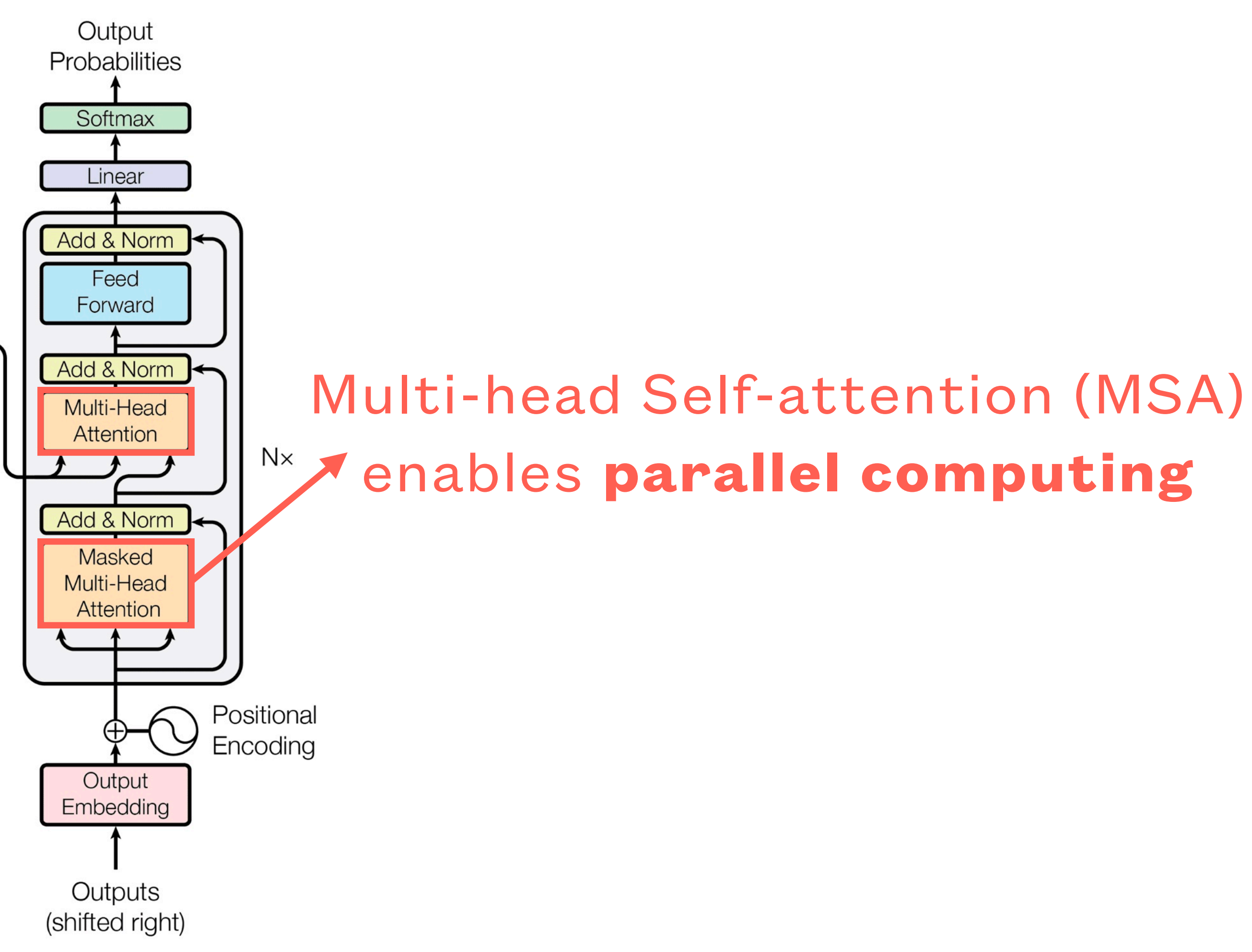

[Vaswani et al. \(2017\)](https://arxiv.org/abs/1706.03762) 13

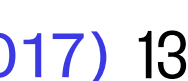

# **Why We Need Large LM (LLM)?**

#### • Larger model = Higher performance

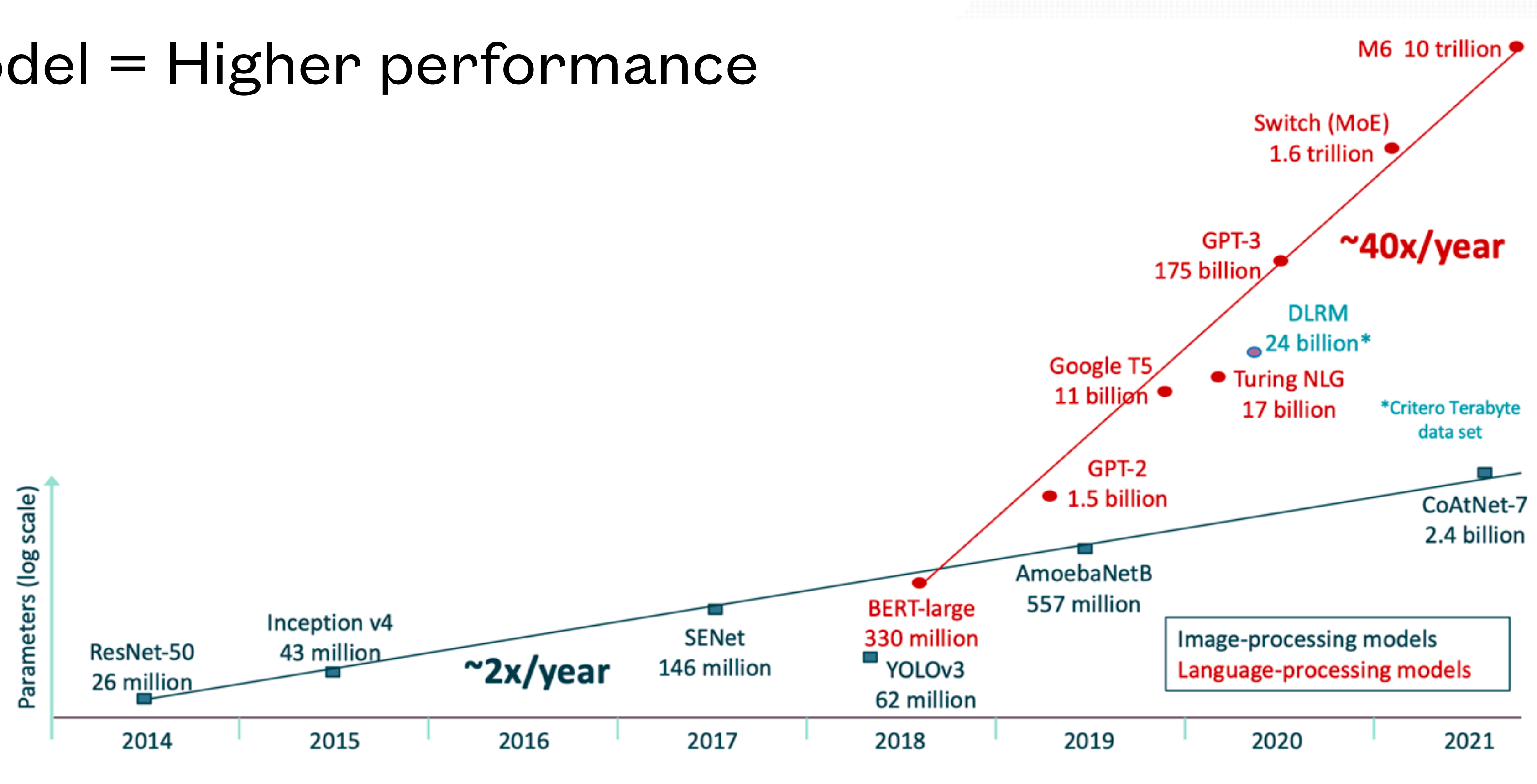

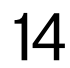

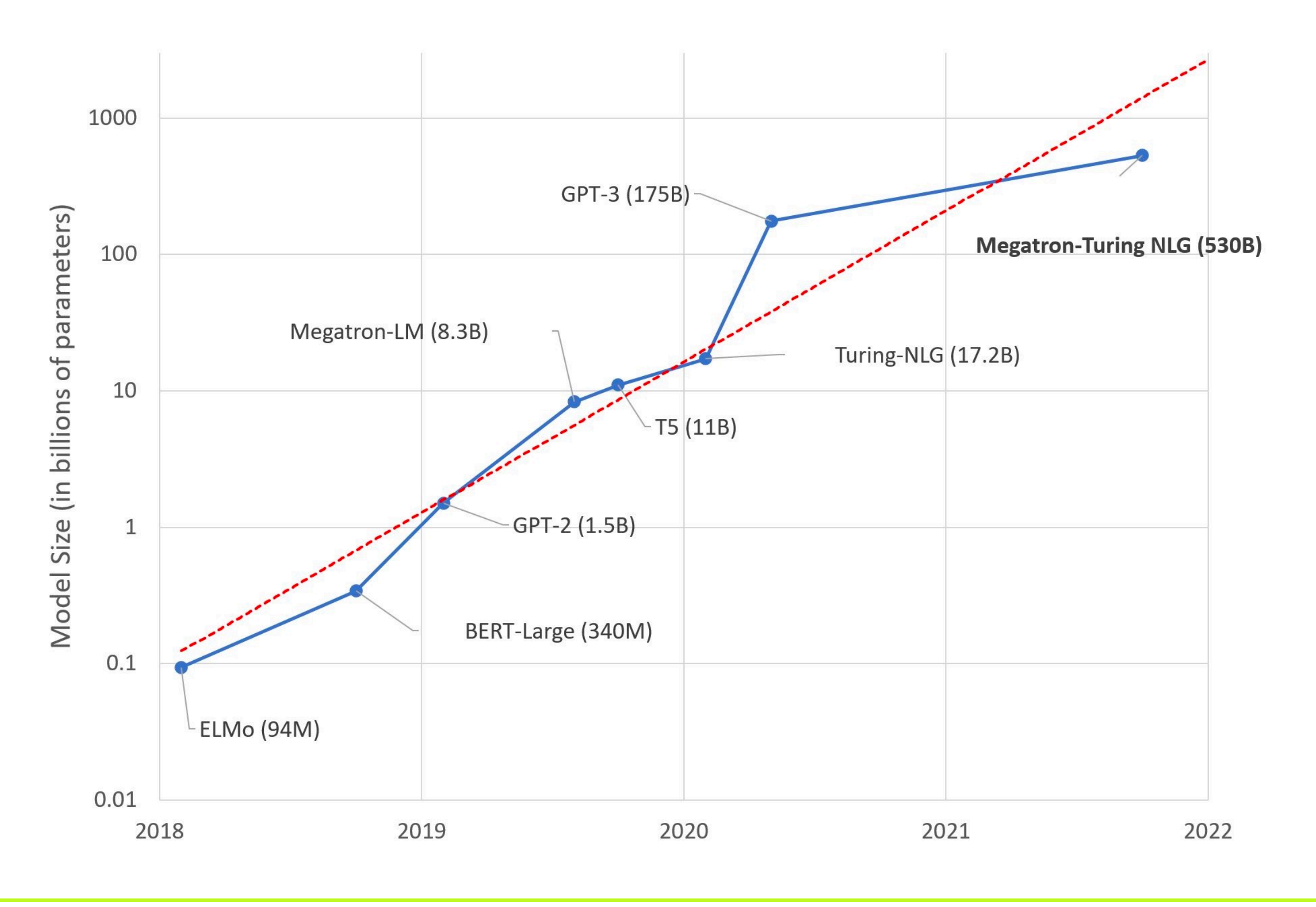

## **Why We Need Large LM (LLM)?**

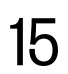

# **Why We Need Large LM (LLM)?**

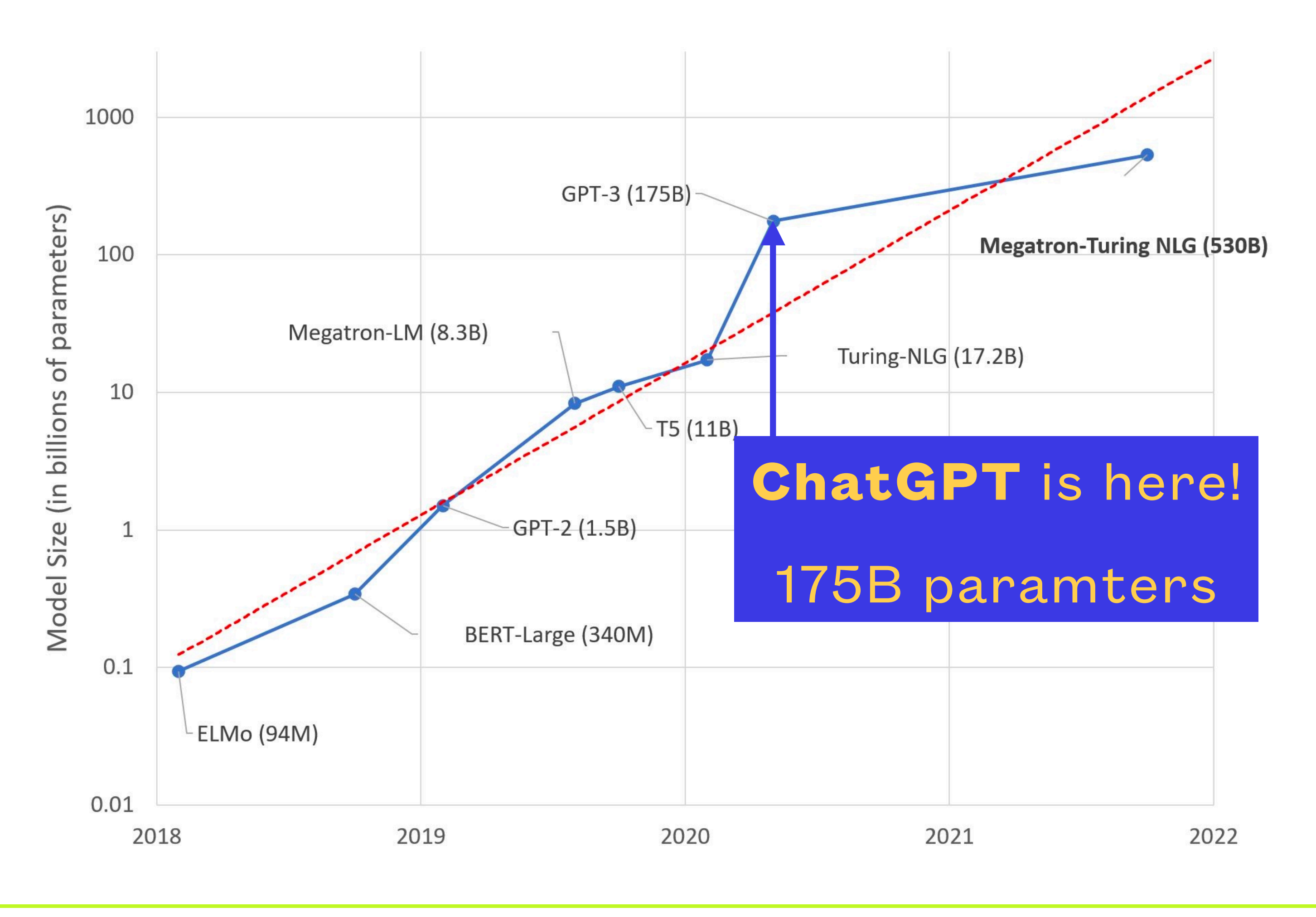

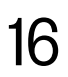

- When the model get bigger to a certain point, it gains **emergent abilities** • Can perform **untrained** tasks with high performance
- 

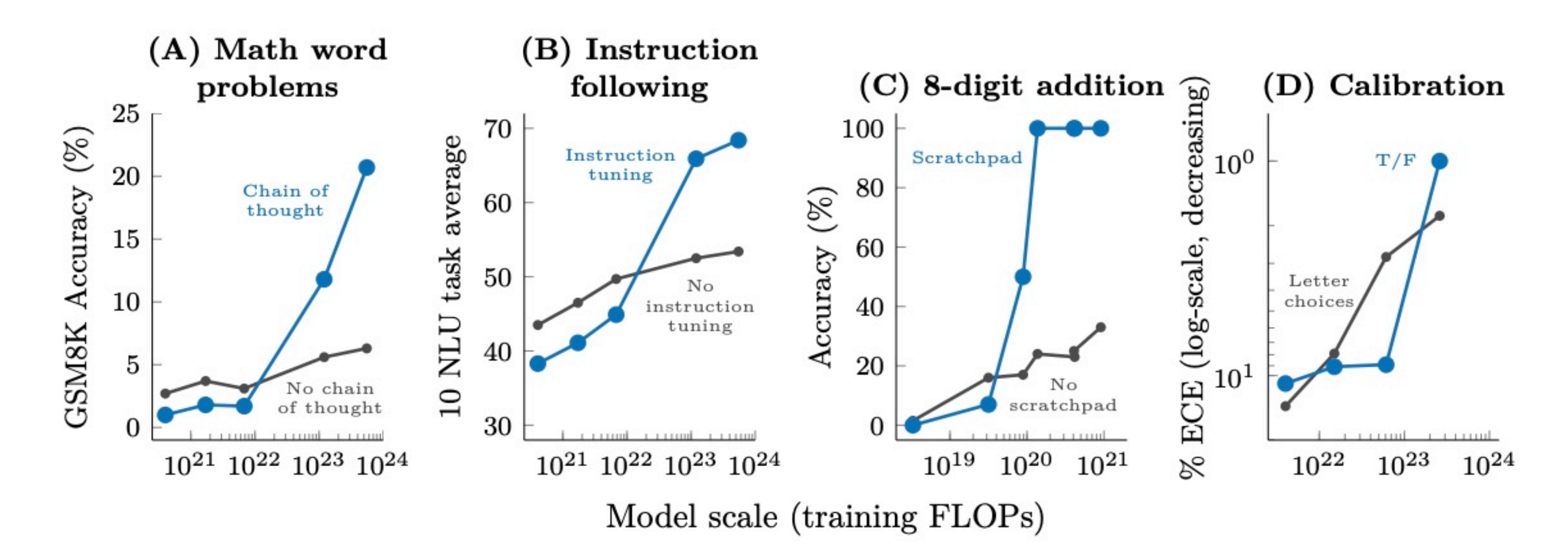

# **Emergent Abilities: LLM Exclusivity**

[Wei et al. \(2022\)](https://openreview.net/forum?id=yzkSU5zdwD) 17

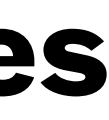

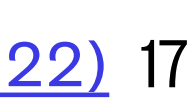

## **LM vs LLM**

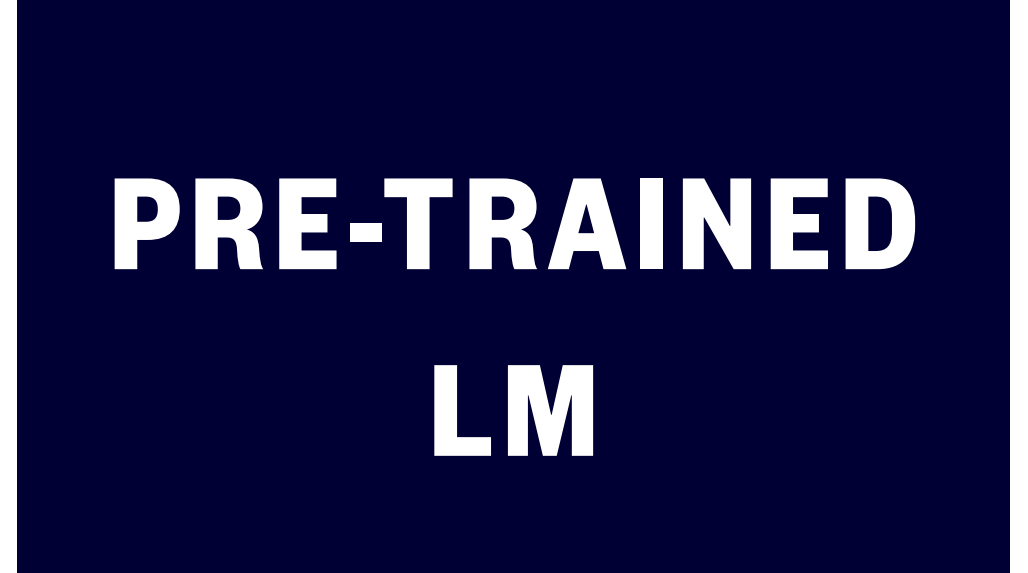

Text completion

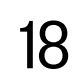

### FINE-TUNED LM #1 Summarization

model

### **FINE-TUNED LM #2**

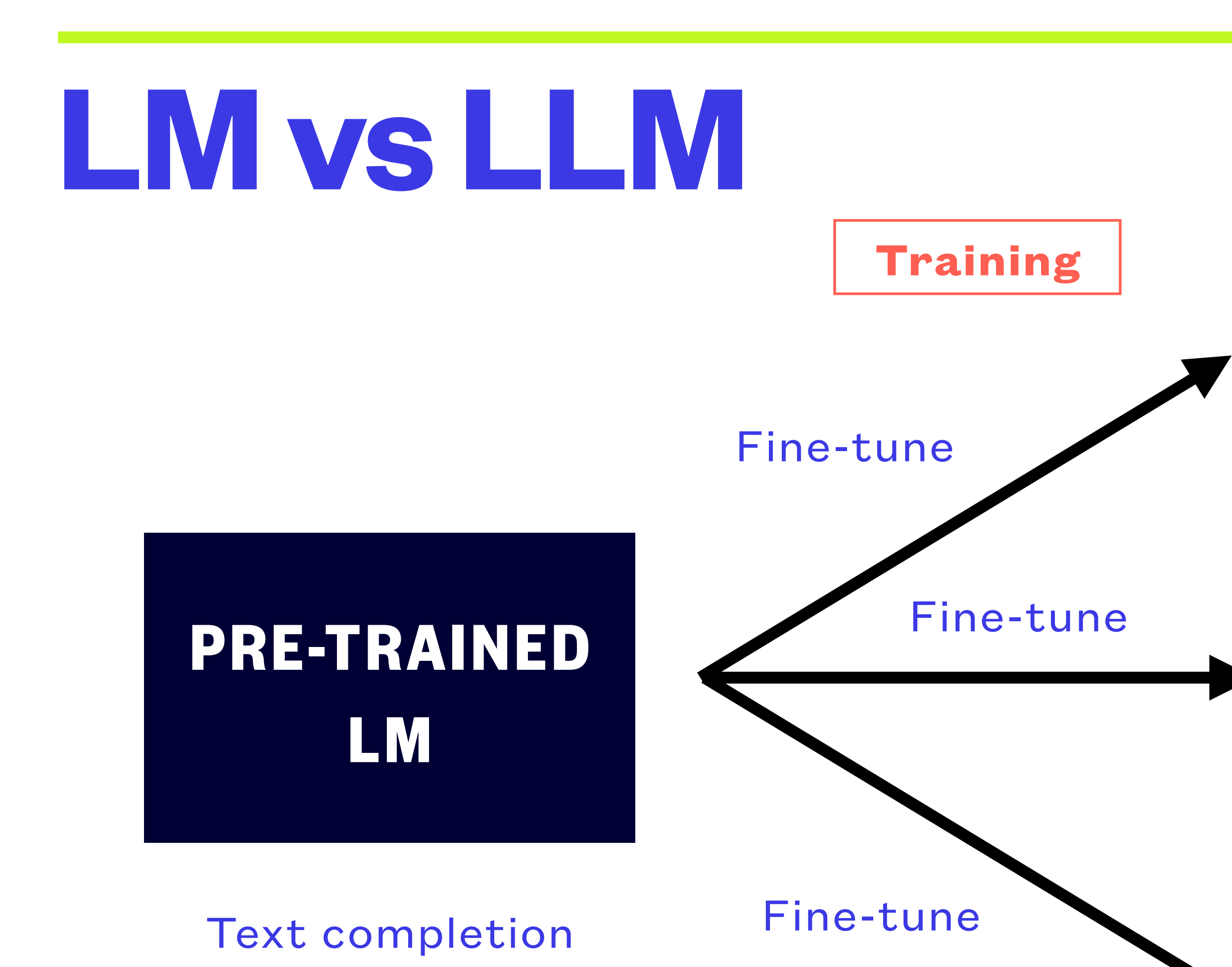

Sentiment analysis model

### **FINE-TUNED LM #3** Keyword

extraction model

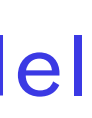

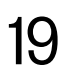

### **LM vs LLM**

### **PRE-TRAINED LLM**

Text completion

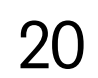

### **LM vs LLM**

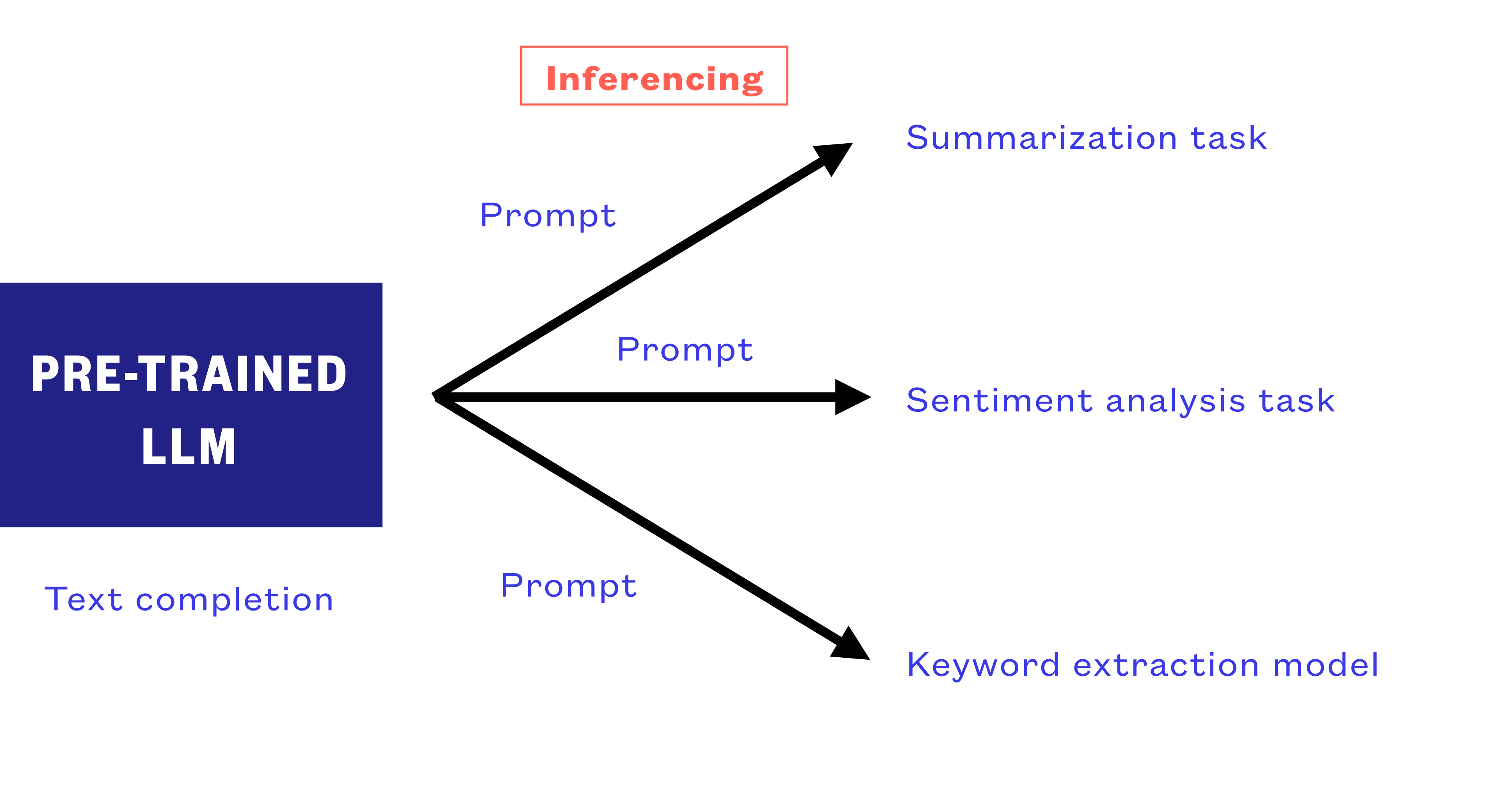

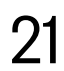

## **LM vs LLM**

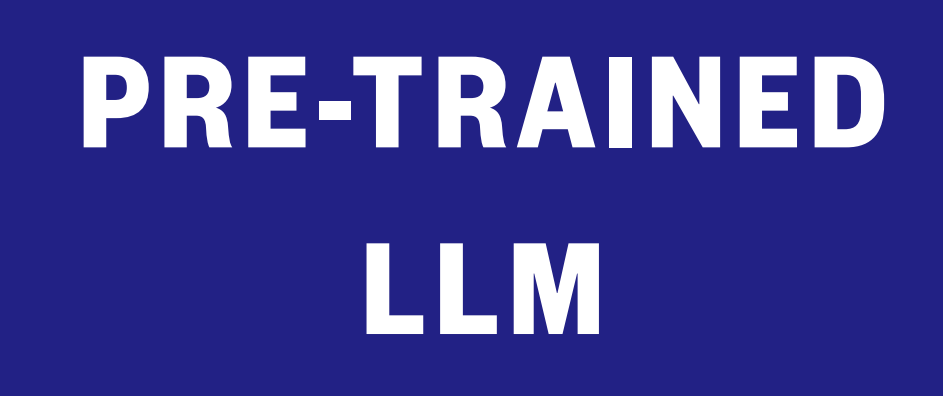

Text completion

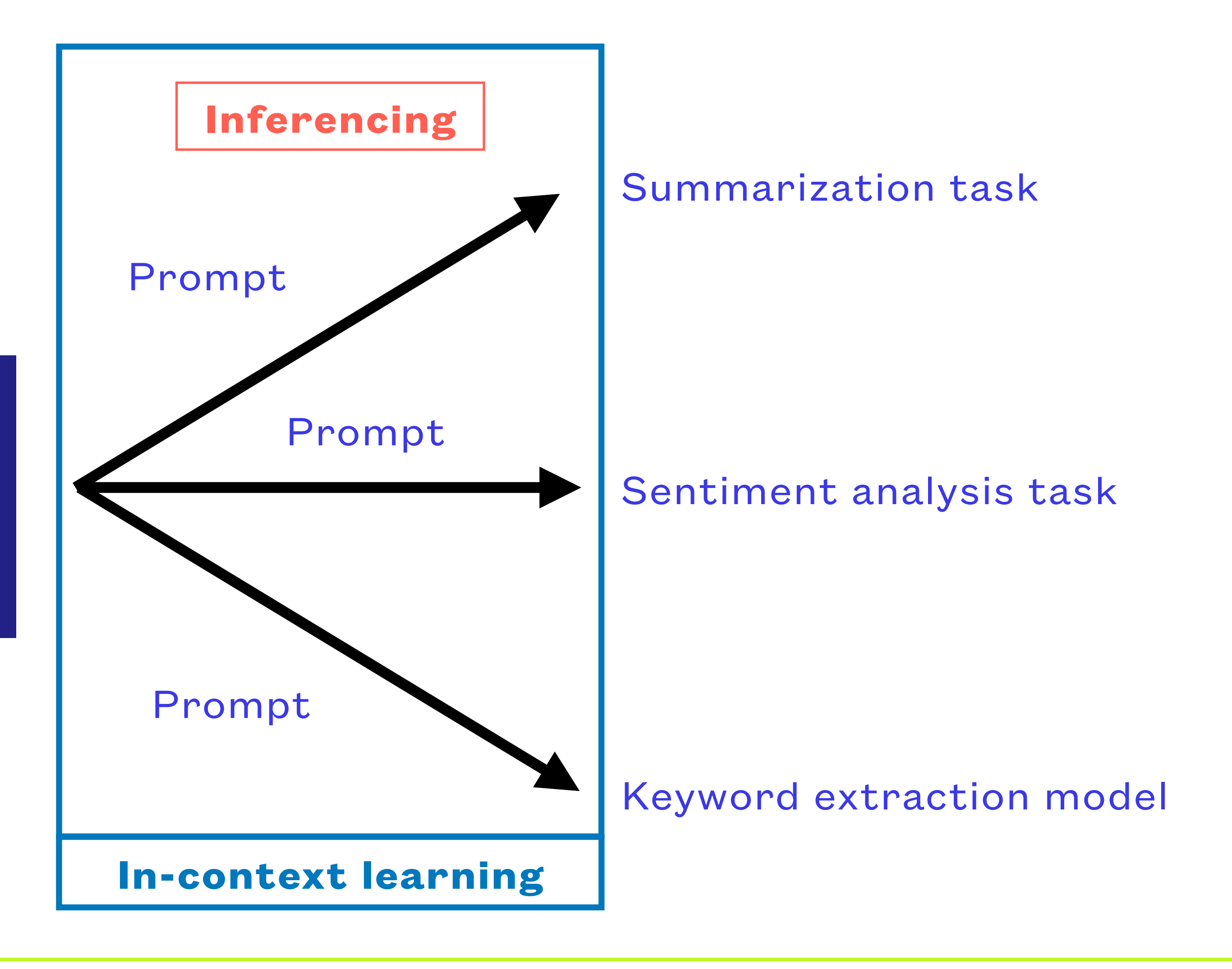

22

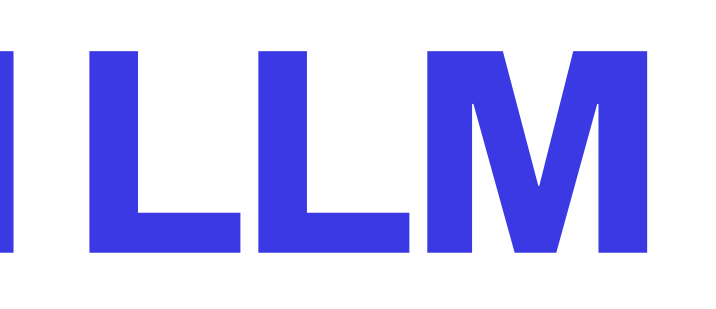

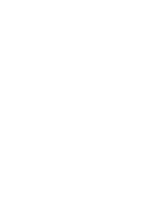

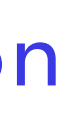

### **Instruction-tuned LLM**

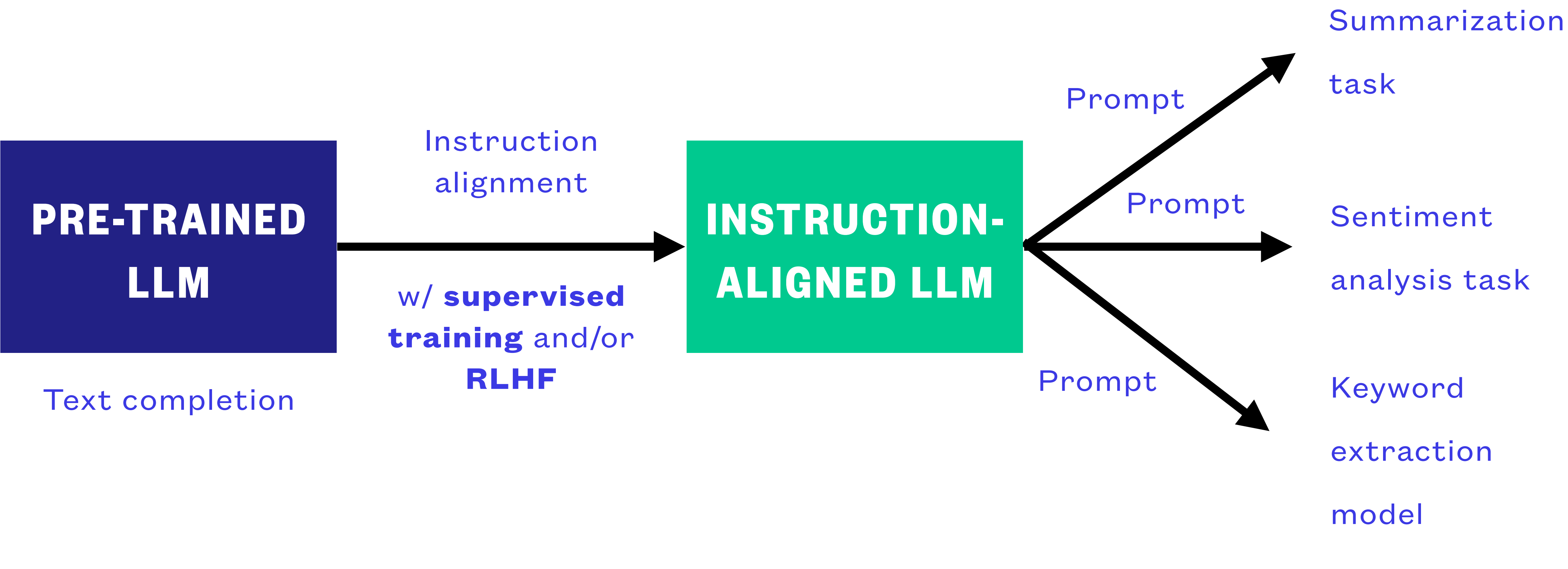

23

# **Prompt (Engineering)**

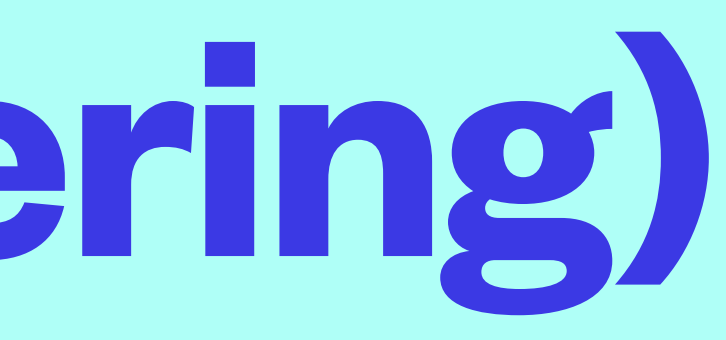

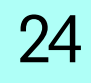

#### (Beta) < Generative fil

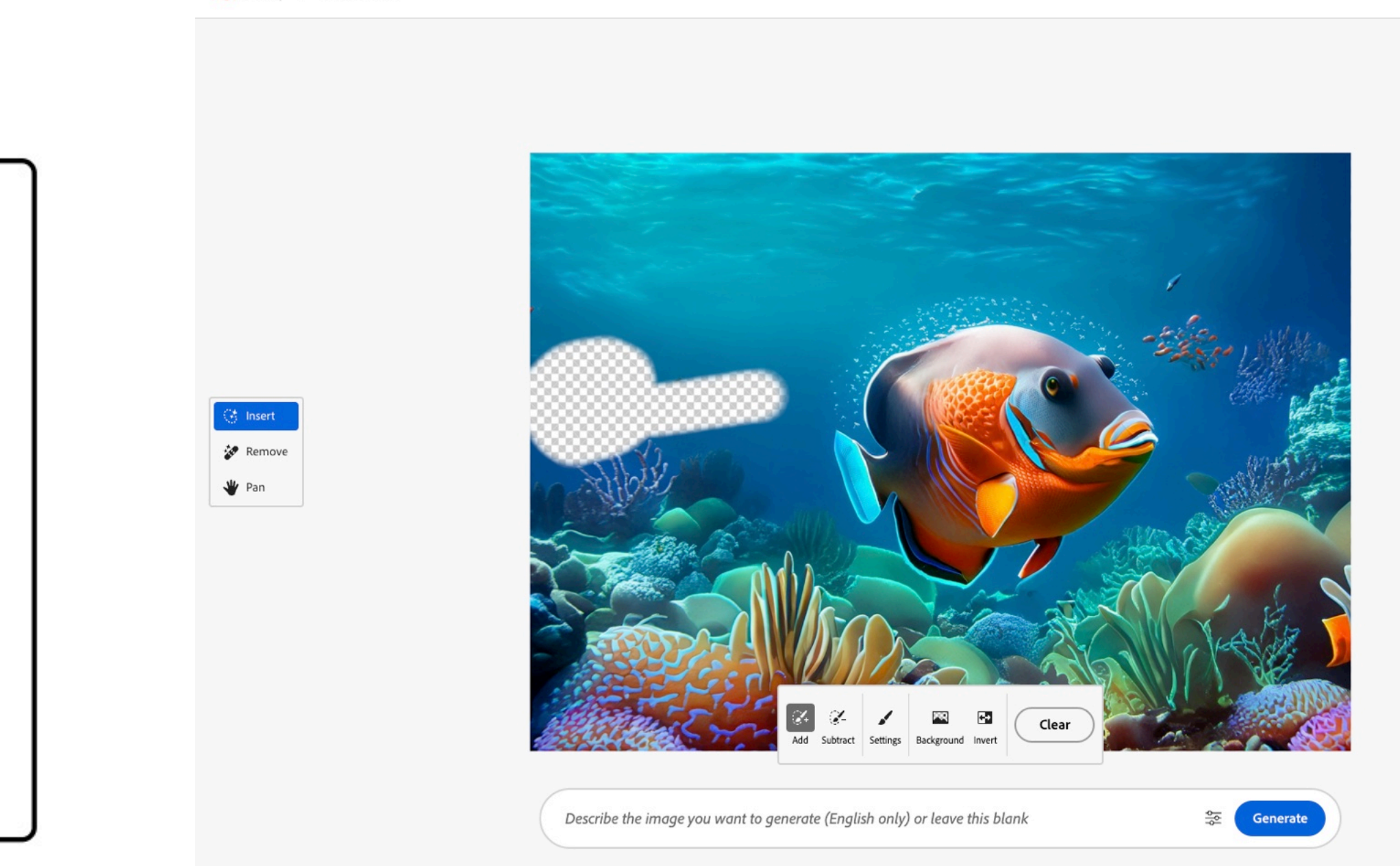

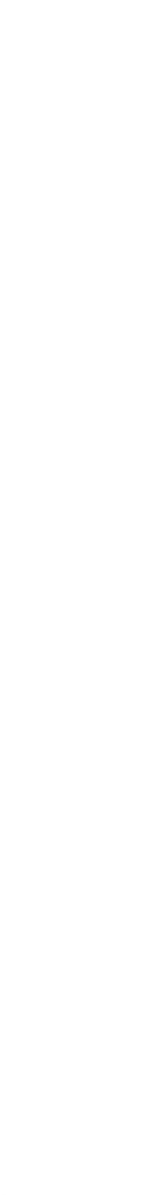

#### • An **input** given to a model

### • A **condition** given to a model

#### GPT-4 and Stable Diffusion

**Prompt:** A screenshot of a city-building game in 3D. The screenshot is showing a terrain where there is a river from left to right, there is a desert with a pyramid below the river, and a city with many highrises above the river. The bottom of the screen has 4 buttons with the color green, blue, brown, and red respectively.

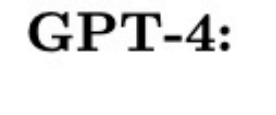

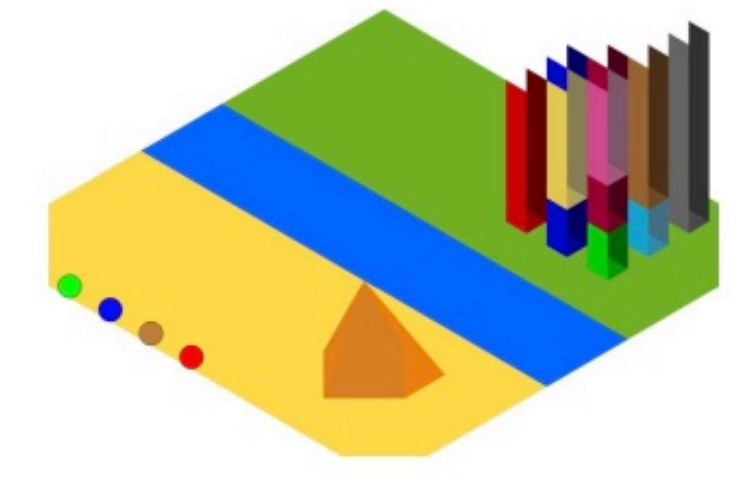

**Stable Diffusion v2.1:** 

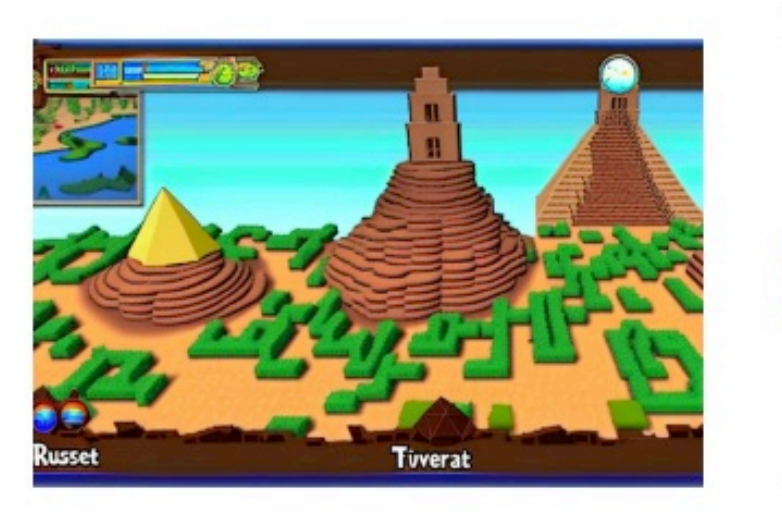

**Stable Diffusion v2.1** with GPT-4's sketch:

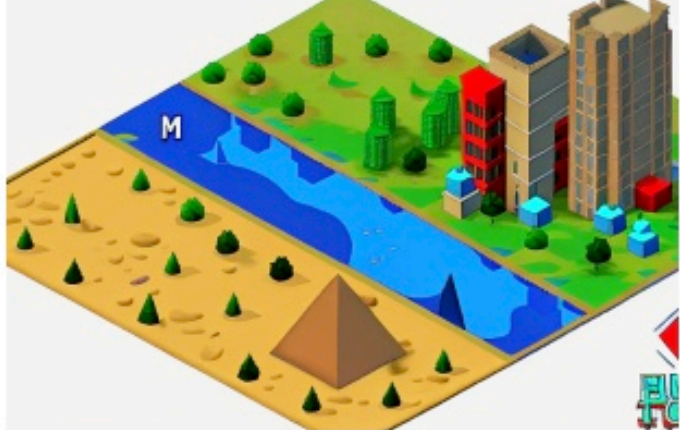

## **Prompt**

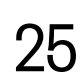

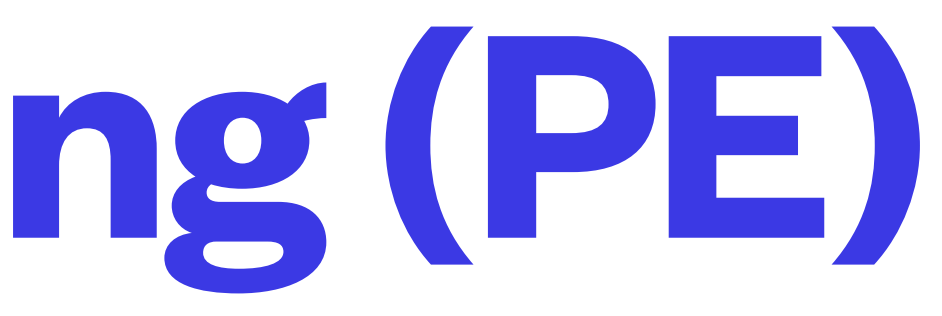

### • A process of **composing**/**improving** a prompt given to a model to get

desired outcomes

# **Prompt Engineering (PE)**

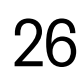

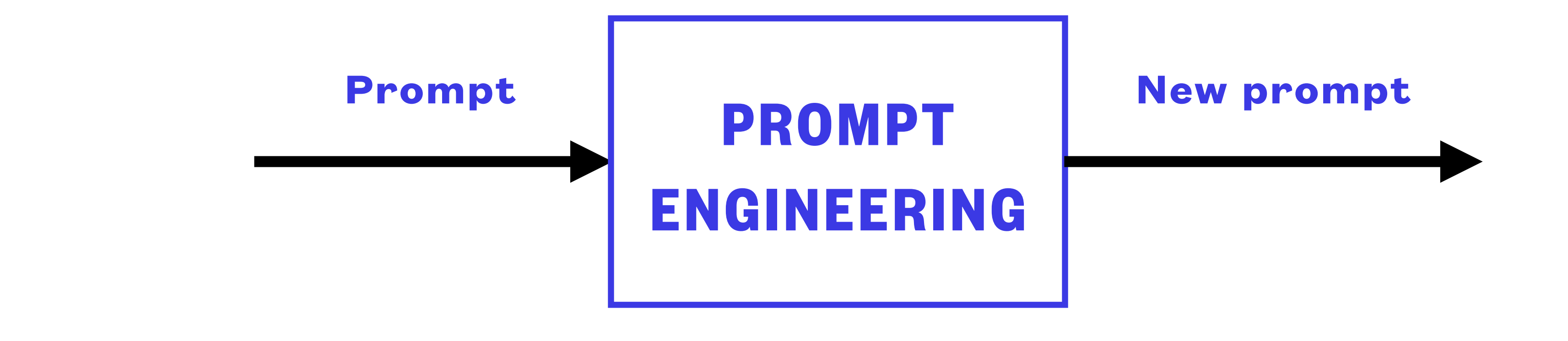

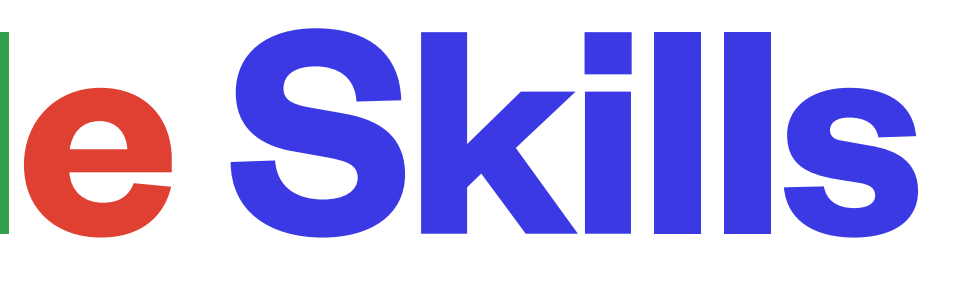

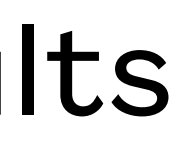

### • **Now**: How to make a prompt for a model to get desired results

HOME > TECH

#### Al 'prompt engineer' jobs can pay up to \$375,000 a year and don't always require a background in tech

**Britney Nguyen** May 2, 2023, 12:34 AM GMT+9

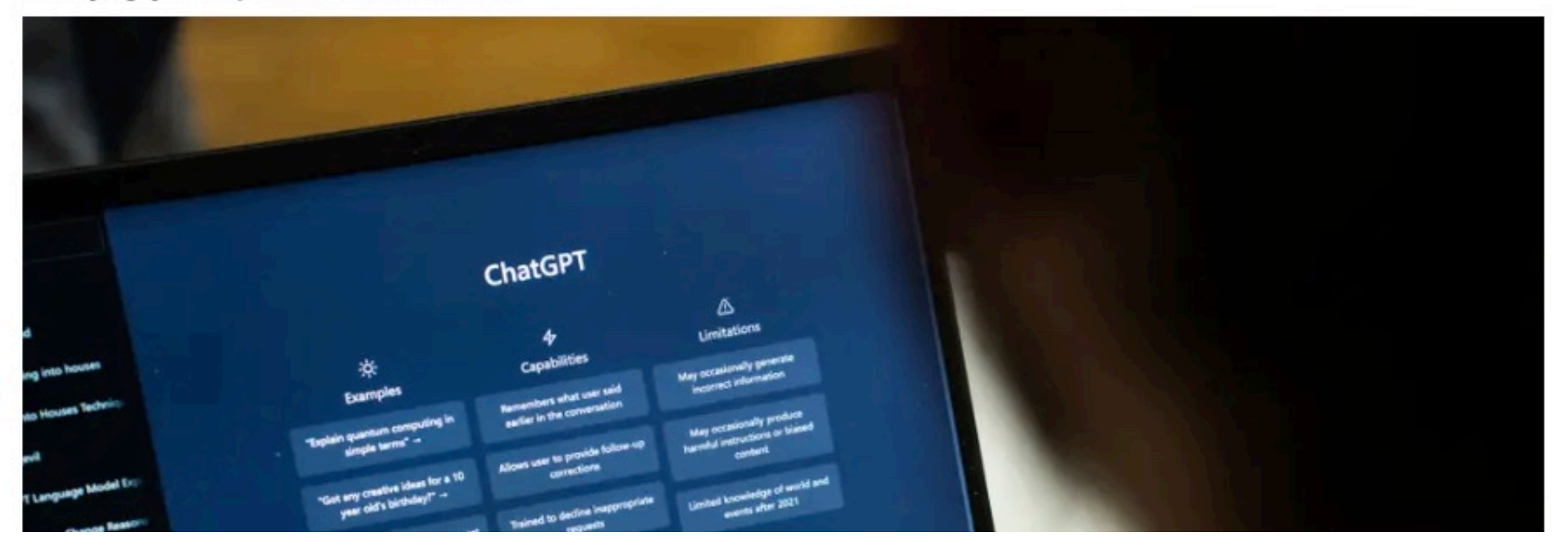

## **PE is a New Google Skills**

### • Late 2000s: How to make a search query for Google to get desired results

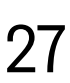

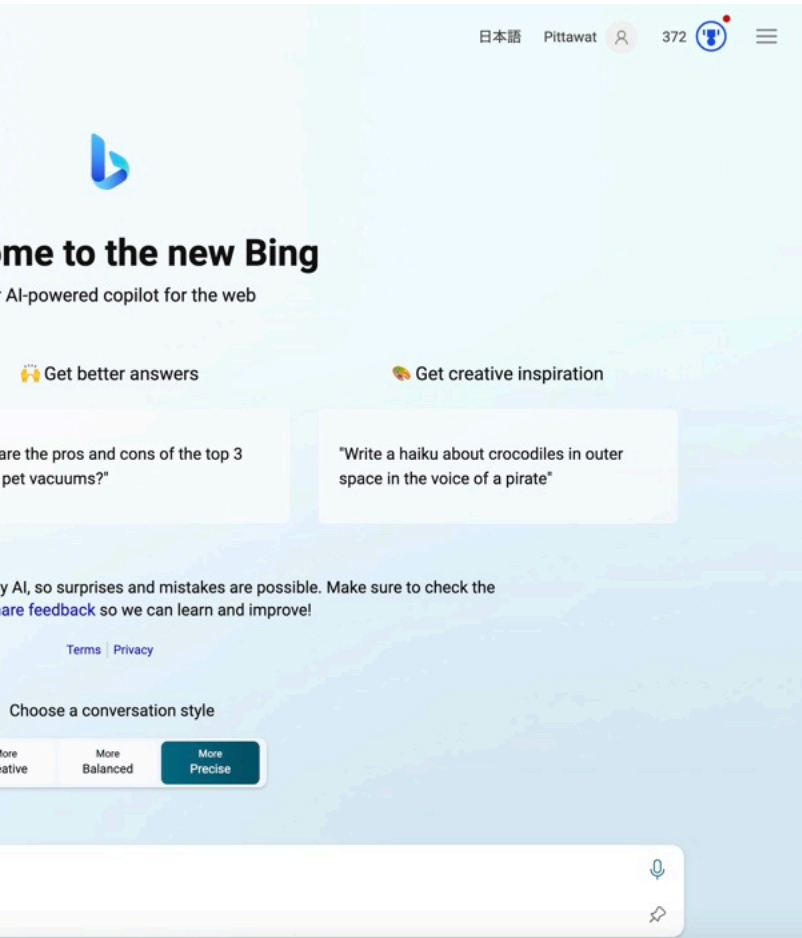

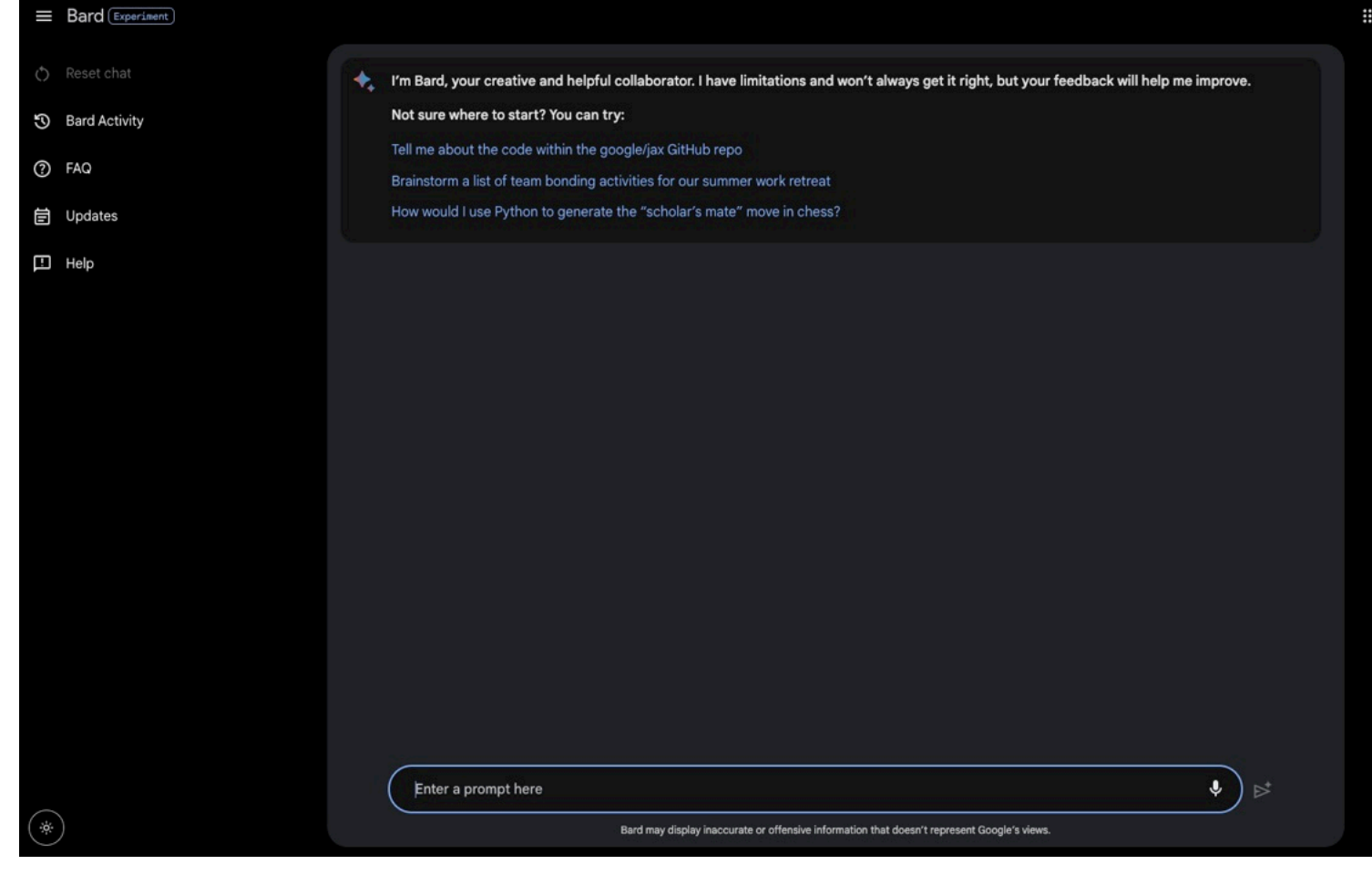

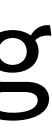

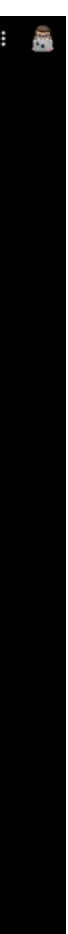

### • Focus on crafting **text** for chat-based LLMs, for example, ChatGPT, Bing Chat, Google Bard

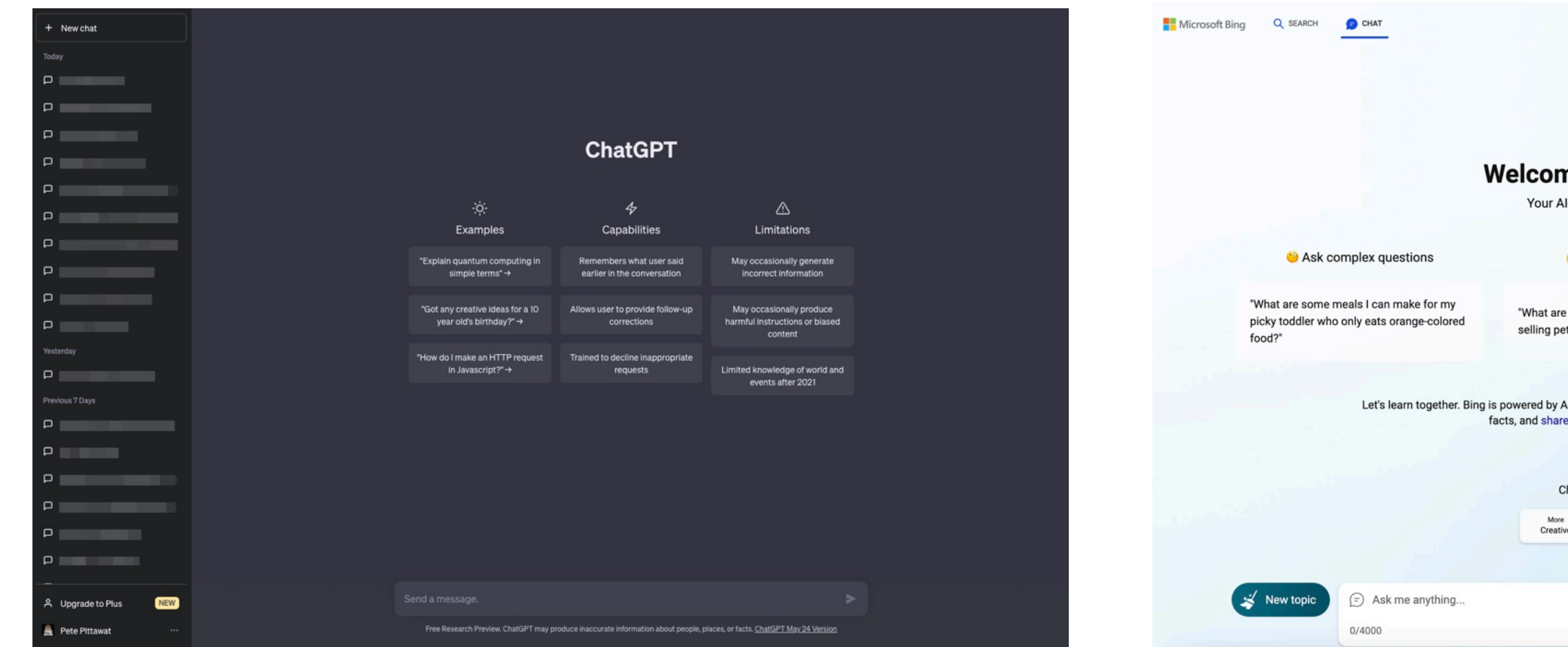

# **PE for Instruction-aligned LLMs**

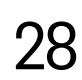

**Occam's razor**

## "The simplest explanation is usually the best one."

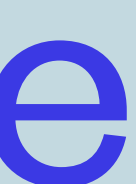

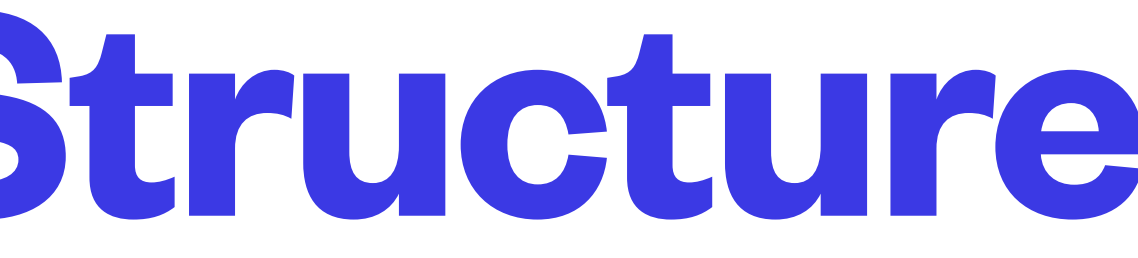

- Instruction/Question
- Output indicator
- Context
- (Optional) Input
- (Optional) Example

## **General Prompt Structure**

30

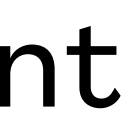

- Instruction
	- Start with **verb**: think of it like a teacher designing a question for a student • Be **concise**: think of it like explaining to a child
	-
	- Be **explicit**: what do you want and don't want
- Question
	- Start with **5W1H**
	- End with **question mark** (?) may help

## **Instruction/Question**

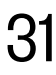

- Be clear about what do you **want** in which **format**
	- Modifier: formal, modern, funny, etc.
	- Constraint: one sentence, within code block (```), etc.
	- Format: JSON, XML, email, a list of 10 keywords, etc.
- Output **example** might be useful

## **Output Indicator**

32

• Explain all the **constraints**, what **possible** and not possible, and **relevant**

- The most **important** part
- Explain it in a sense that LLMs know **nothing** about a topic
	- information, etc.
- **Role** prompting: Make LLMs become something/someone
	- Ex. teacher, Steve Jobs, Enigma, computer science professor
	- **Expert** role prompting: Ask the LLM to assume the role of an expert in order to obtain more **factual** and **accurate** results.

### **Context**

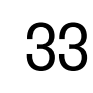

#### • **Experiment** a lot!

- Some time it is useful to ask it in **code** (output/input)
- **Multi-turn** conversation might be useful
- Use uncommon **delimiters** to signify important information or separate sections, e.g., ####

## **General Tips**

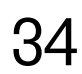

# **Example 1: Information Retrieval**

<https://chat.openai.com/share/9e03fcdd-8952-48fc-887a-2563d6ea51f1>

**Model**: ChatGPT

#### **Prompt**

What is a language model?

#### **Response**

A language model is a type of artificial intelligence (AI) model designed to understand and generate human language. It uses statistical techniques and pattern recognition to learn the structure, grammar, and semantics of natural language. Language models are trained on large amounts of text data and are capable of predicting the probability of a given sequence of words or generating coherent and contextually relevant text.

Language models are widely used in various natural language processing (NLP) tasks, such as machine translation, text summarization, sentiment analysis, question answering, and chatbot systems. They provide a way to process and understand human language in a computationally efficient manner.

With the advent of deep learning and neural networks, more advanced language models have been developed. These models, such as OpenAI's GPT (Generative Pre-trained Transformer), are capable of capturing complex dependencies and long-range context in text, resulting in more accurate and contextually aware language generation.

Language models like GPT-3.5, upon which I am based, have been trained on a vast amount of diverse text from the internet and other sources, allowing them to generate human-like responses and provide useful information on a wide range of topics.

## **User Message 1**

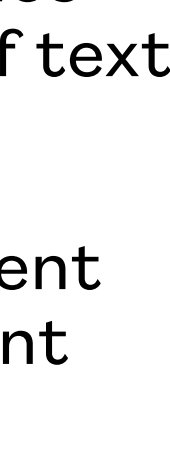

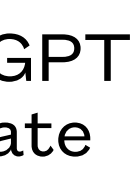

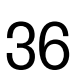
**Prompt** 

Summarize it

### **Response**

A language model is an AI system that understands and generates human language. It learns from large amounts of text data and can predict word sequences or generate coherent text. Language models are used in various applications like translation, summarization, and chatbots. Advanced models, such as GPT-3.5, capture complex language patterns and context. They provide accurate responses and information on diverse topics.

## **User Message 2**

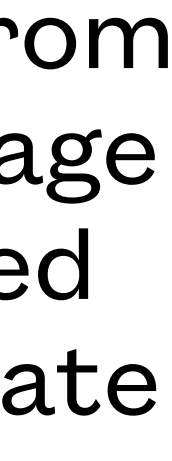

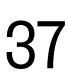

### **Prompt**

Explain it like I'm five years old

### **Response**

Sure! Imagine a language model as a very smart robot that can talk and understand the things we say. It has learned a lot from reading many books and listening to people talking. This robot can help us by answering our questions and even having conversations with us. It's like having a really clever friend who knows a lot about many different things. The more the robot learns, the better it becomes at understanding and talking like a real person.

## **User Message 3**

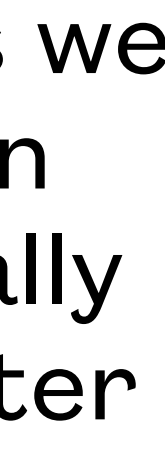

# **Example 2: Information Extraction**

<https://chat.openai.com/share/06dc11b6-ee34-4d41-9fca-3b1dacad07c1>

### **Prompt**

What is a company being mentioned in this content?

As Apple prepares its long-rumored jump into augmented reality on Monday, doubts have shadowed every step of the way. There are reports of frequent changes in direction and skepticism inside Apple's ranks. The device has allegedly been hard to manufacture and required numerous compromises. The process has taken years longer than Apple expected. And at a rumored \$3,000, even Apple reportedly expects slow short-term sales.

But among AR professionals, the mood is jubilant. "This is the single greatest thing that could happen to this industry," says Jay Wright, CEO of VR / AR collaboration platform Campfire 3D. "Whether you make hardware or software. We're excited about it."

### **Response**

The company being mentioned in the given content is Apple.

## **User Message 1**

**A BRIEF INTRODUCTION TO PROMPT ENGINEERING** 40

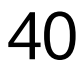

### **Prompt**

What is a company being mentioned in this content?

As Apple prepares its long-rumored jump into augmented reality on Monday, doubts have shadowed every step of the way. There are reports of frequent changes in direction and skepticism inside Apple's ranks. The device has allegedly been hard to manufacture and required numerous compromises. The process has taken years longer than Apple expected. And at a rumored \$3,000, even Apple reportedly expects slow short-term sales.

But among AR professionals, the mood is jubilant. "This is the single greatest thing that could happen to this industry," says Jay Wright, CEO of VR / AR collaboration platform Campfire 3D. "Whether you make hardware or software. We're excited about it."

### **Response**

The company being mentioned in the given content is Apple.

## **User Message 1**

**A BRIEF INTRODUCTION TO PROMPT ENGINEERING** 41

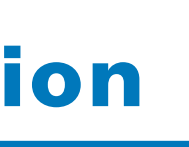

**Question**

### **Input**

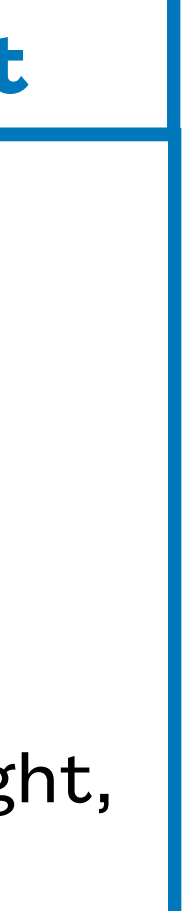

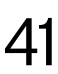

### **Prompt**

What is the main topic in of this excerpt?

### **Response**

The main topic of this excerpt is Apple's rumored entry into the augmented reality (AR) market.

## **User Message 2**

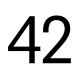

## **Example 3: Code Generation**

<https://chat.openai.com/share/06dc11b6-ee34-4d41-9fca-3b1dacad07c1>

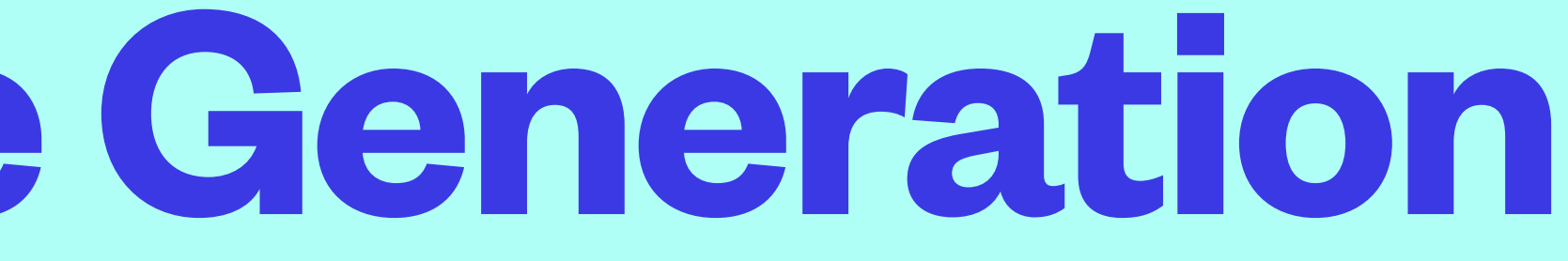

### **Prompt**

Write a TypeScript code to validate format of email string. Output only code without explanation.

```
function validateEmail(email: string): boolean { 
  const emailRegex = / [A-Za-z0-9. _{-}%+-]+@[A-Za-z0-9. -]+\. [A-Za-z]{2,}$/;
  return emailRegex.test(email);
} 
\mathbf{V}=\mathbf{V}=\mathbf{V}
```
### **Response**

 $\mathbf{v}^{\top}\mathbf{v}^{\top}\mathbf{v}$ 

Sure! Here's the TypeScript code to validate the format of an email string:

Please note that this code uses a regular expression to validate the email format. The regular expression /^[A-Za-z0-9.\_%+-]+@[A-Za-z0-9.-]+\.[A-Za-z]{2,}\$/ ensures that the email string contains alphanumeric characters, dots, underscores, percent signs, plus signs, and hyphens in the local part before the "@" symbol. The domain part should contain alphanumeric characters, dots, and hyphens, followed by a dot and at least two characters for the top-level domain.

The validateEmail function takes an email string as an argument and returns a boolean value indicating whether the email format is valid.

## **User Message 1**

### **A BRIEF INTRODUCTION TO PROMPT ENGINEERING** 44

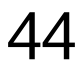

### **Prompt**

**Instruction Output** 

Write a TypeScript code to validate format of email string. Output only code without explanation.

Sure! Here's the TypeScript code to validate the format of an email string:  $\mathbf{v}^{\top}\mathbf{v}^{\top}\mathbf{v}$ 

```
function validateEmail(email: string): boolean { 
  const emailRegex = / [A-Za-z0-9. _{-}%+-]+@[A-Za-z0-9. -]+\. [A-Za-z]{2,}$/;
  return emailRegex.test(email);
} 
\vec{v} \vec{v} \vec{v}
```
### **Response**

Please note that this code uses a regular expression to validate the email format. The regular expression /^[A-Za-z0-9.\_%+-]+@[A-Za-z0-9.-]+\.[A-Za-z]{2,}\$/ ensures that the email string contains alphanumeric characters, dots, underscores, percent signs, plus signs, and hyphens in the local part before the "@" symbol. The domain part should contain alphanumeric characters, dots, and hyphens, followed by a dot and at least two characters for the top-level domain.

The validateEmail function takes an email string as an argument and returns a boolean value indicating whether the email format is valid.

## **User Message 1**

### **A BRIEF INTRODUCTION TO PROMPT ENGINEERING** 45

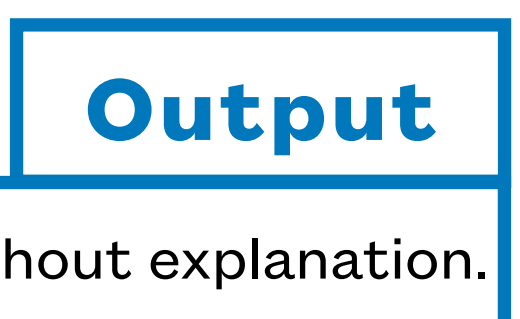

# **Prompt Engineering (PE)**

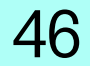

### **• Basics**

- Zero-shot prompting
- One-shot prompting
- Few-shot prompting

- Chain-of-Thought (CoT) prompting
- Zero-shot CoT prompting
- Self-consistency
- Tree of Thoughts (ToT) prompting
- Active-Prompt
- Multi-modal CoT
- Least-to-Most (LtM) prompting

### **• Chain-of-Thought**

### **• Others**

- Generated Knowledge prompting
- Automatic Prompt Engineer (APE)
- Directional Stimulus prompting
- ReAct

## **PE Techniques: A Summary**

47

## **PE: Basics**

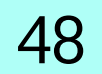

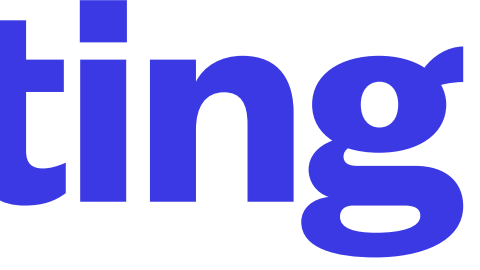

• Instruct a LLM to perform a task that it has **not been seen** in training set

### **Prompt**

Classify the text into neutral, negative or positive. Text: I think the vacation is okay. Sentiment:

### **Response**

The sentiment of the text "I think the vacation is okay" is neutral.

## **Zero-shot Prompting**

[Wei et al. \(2022\)](https://arxiv.org/abs/2109.01652) 49

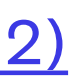

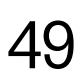

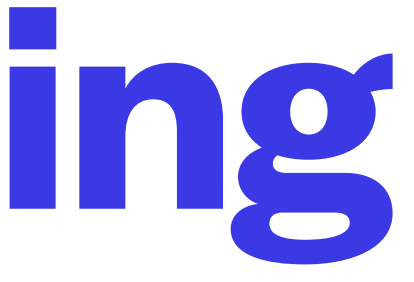

• Instruct a LLM to perform a task that it has **not been seen** in training set by providing **one example**

### **Prompt**

Classify the text into neutral, negative or positive.

Text: I think the vacation is okay.

Sentiment: Neutral

Text: I love this hotel!

Sentiment:

### **Response**

**Positive** 

## **One-shot Prompting**

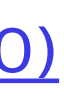

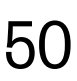

• Instruct a LLM to perform a task that it has **not been seen** in training set by providing **one example**

### **Prompt**

Classify the text into neutral, negative or positive.

Text: I think the vacation is okay.

Sentiment: Neutral

Text: I love this hotel!

Sentiment:

### **Response**

**Positive** 

## **One-shot Prompting**

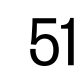

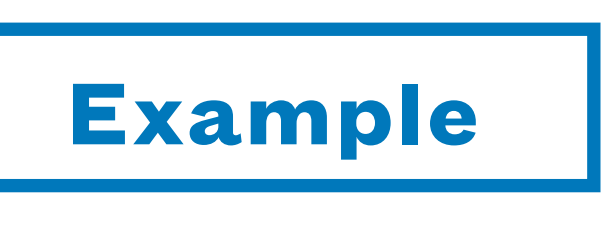

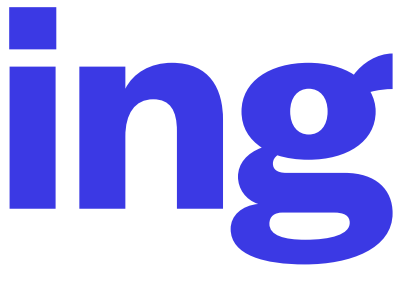

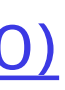

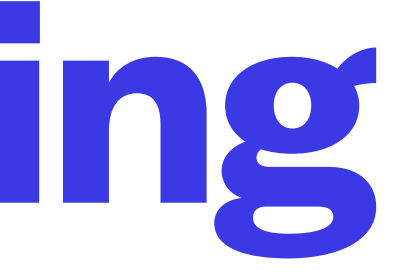

• Instruct a LLM to perform a task that it has **not been seen** in training set by providing **a few examples**

### **Prompt**

Classify the text into neutral, negative or positive.

Text: I think the vacation is okay.

Sentiment: Neutral

Text: I love this hotel!

Sentiment: Positive

Text: I don't like this food.

Sentiment:

### **Response**

Negative

## **Few-shot Prompting**

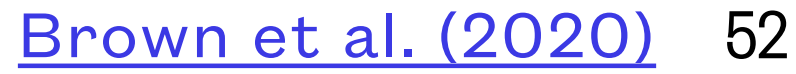

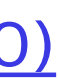

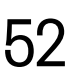

• Instruct a LLM to perform a task that it has **not been seen** in training set by providing **a few examples**

### **Prompt**

Classify the text into neutral, negative or positive.

Text: I think the vacation is okay.

Sentiment: Neutral

Text: I love this hotel!

Sentiment: Positive

Text: I don't like this food.

Sentiment:

**Response**

Negative

## **Few-shot Prompting**

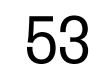

**Examples**

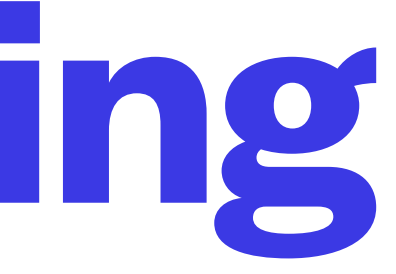

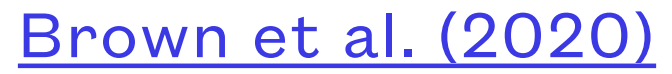

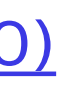

# **PE: Chain-of-Thoughts**

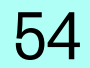

### **Chain-of-Thought Prompting**

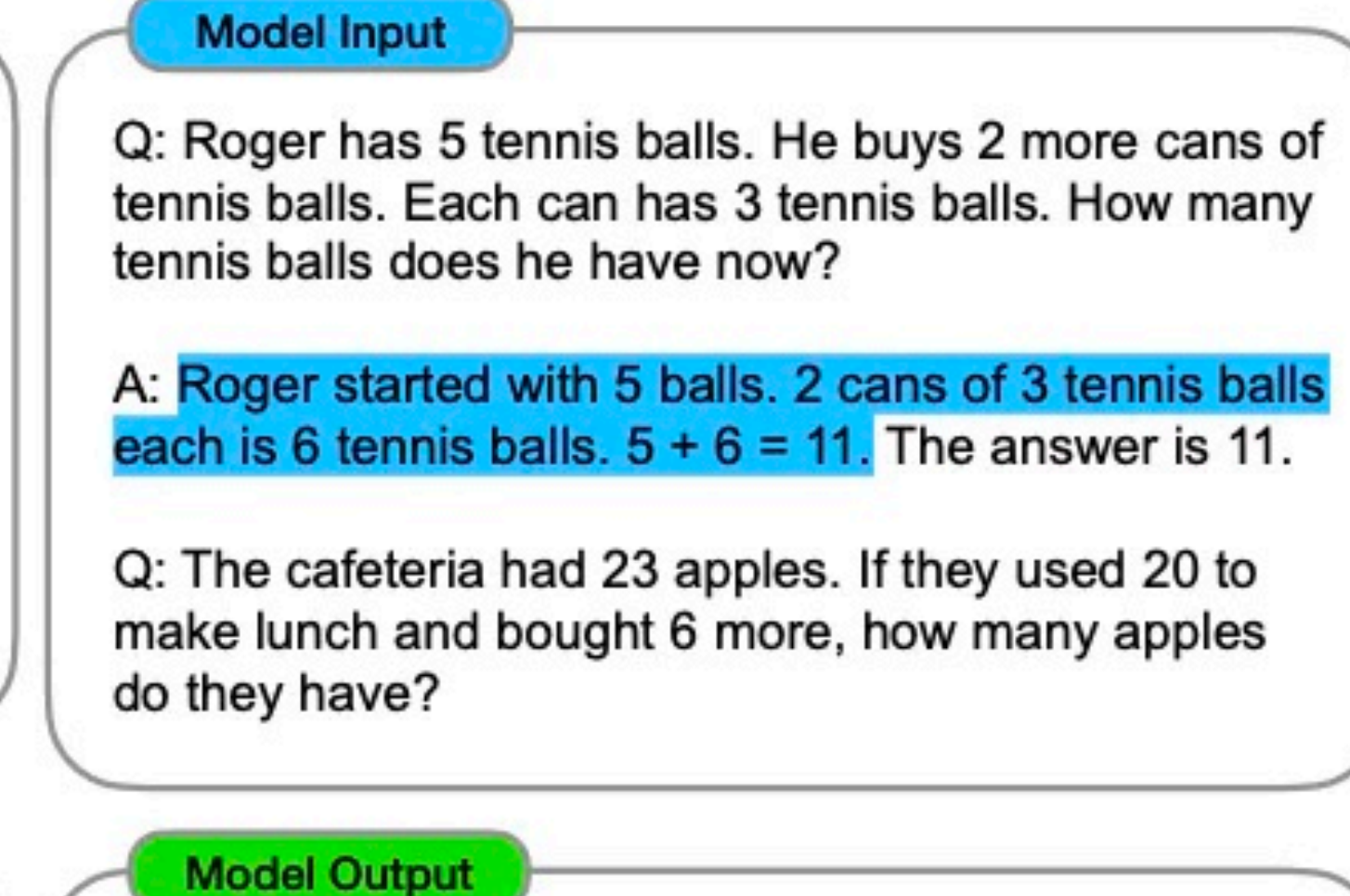

A: The cafeteria had 23 apples originally. They used 20 to make lunch. So they had  $23 - 20 = 3$ . They bought 6 more apples, so they have  $3 + 6 = 9$ . The answer is 9.  $\sqrt$ 

## • Improve performance through **reasoning steps**

### **Standard Prompting**

**Model Input** 

Q: Roger has 5 tennis balls. He buys 2 more cans of tennis balls. Each can has 3 tennis balls. How many tennis balls does he have now?

A: The answer is 11.

Q: The cafeteria had 23 apples. If they used 20 to make lunch and bought 6 more, how many apples do they have?

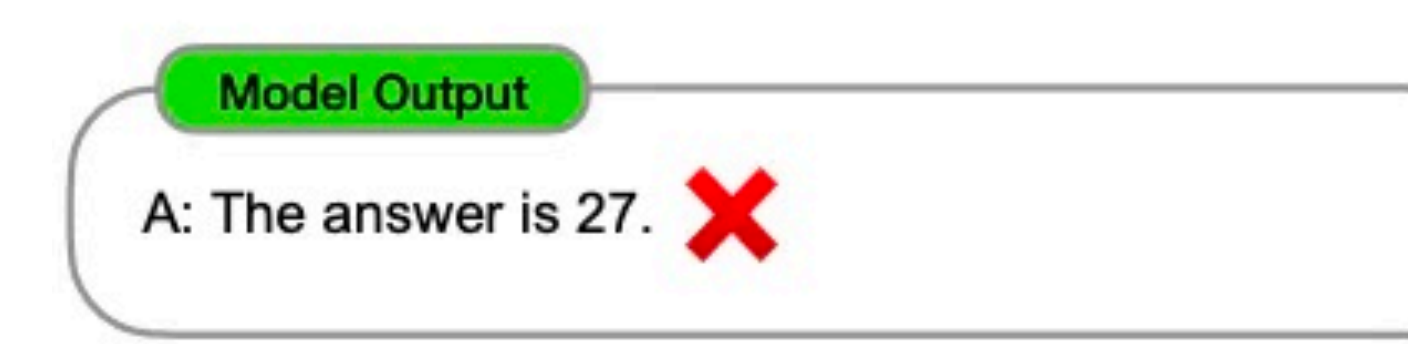

# **Chain-of-Thought (CoT) Prompting**

[Wei et al. \(2022\)](https://arxiv.org/abs/2201.11903) 55

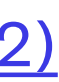

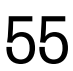

## • Improve performance through reasoning steps **without** providing any

### (d) Zero-shot-CoT (Ours)

examples

Q: A juggler can juggle 16 balls. Half of the balls are golf balls, and half of the golf balls are blue. How many blue golf balls are there?

A: Let's think step by step.

(Output) There are 16 balls in total. Half of the balls are golf balls. That means that there are 8 golf balls. Half of the golf balls are blue. That means that there are 4 blue golf balls. V

## **Zero-shot CoT Prompting**

[Kojima et al. \(2023\)](https://arxiv.org/abs/2205.11916) 56

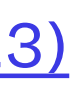

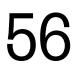

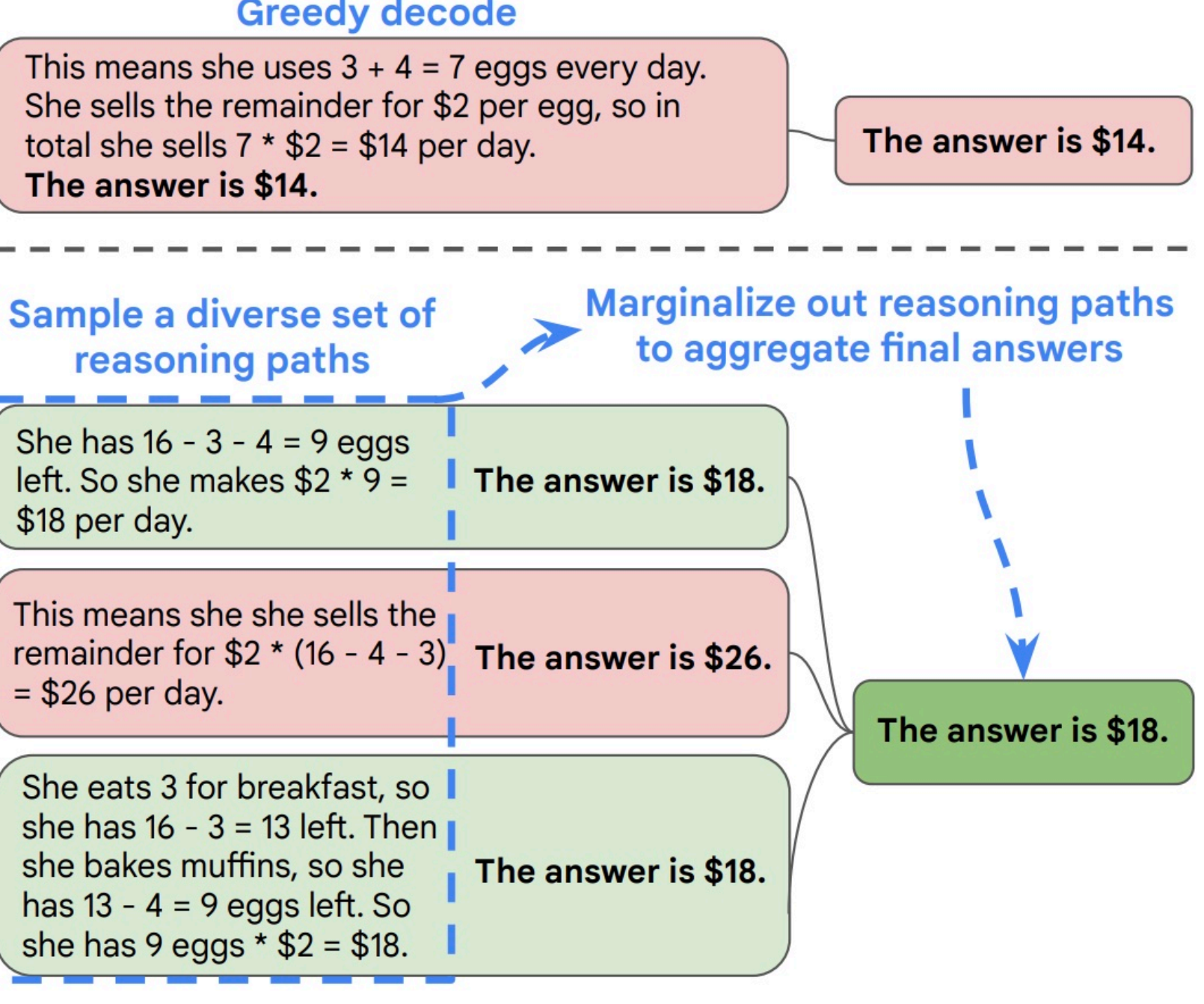

## • Since LLMs are stochastic, sample responses **multiple times** and perform **majority vote** may be useful

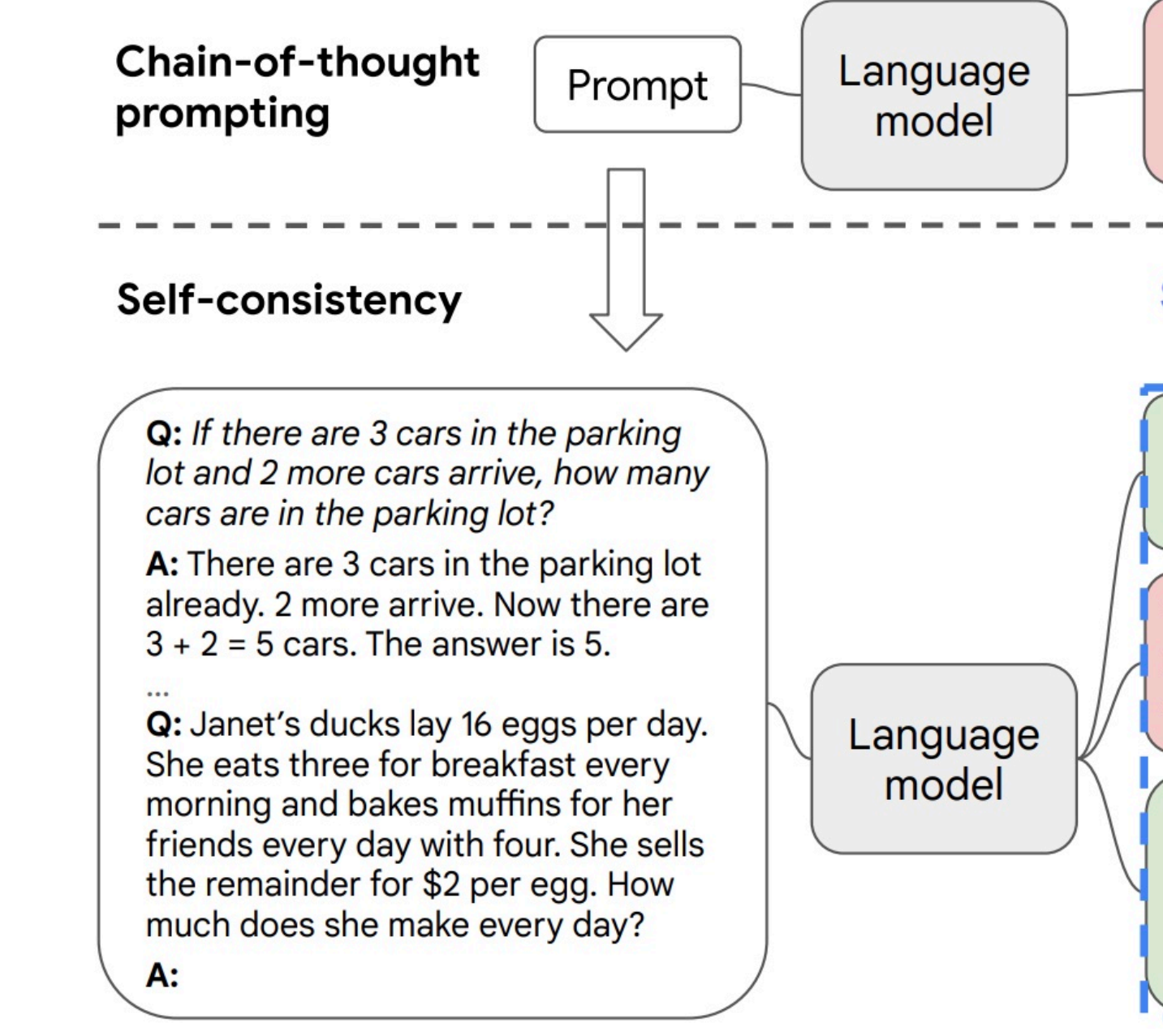

## **Self-consistency**

[Wang et al. \(2023\)](https://arxiv.org/abs/2203.11171) 57

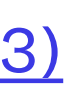

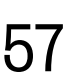

• Since CoT's reasoning steps may take a **diverse path** due to the

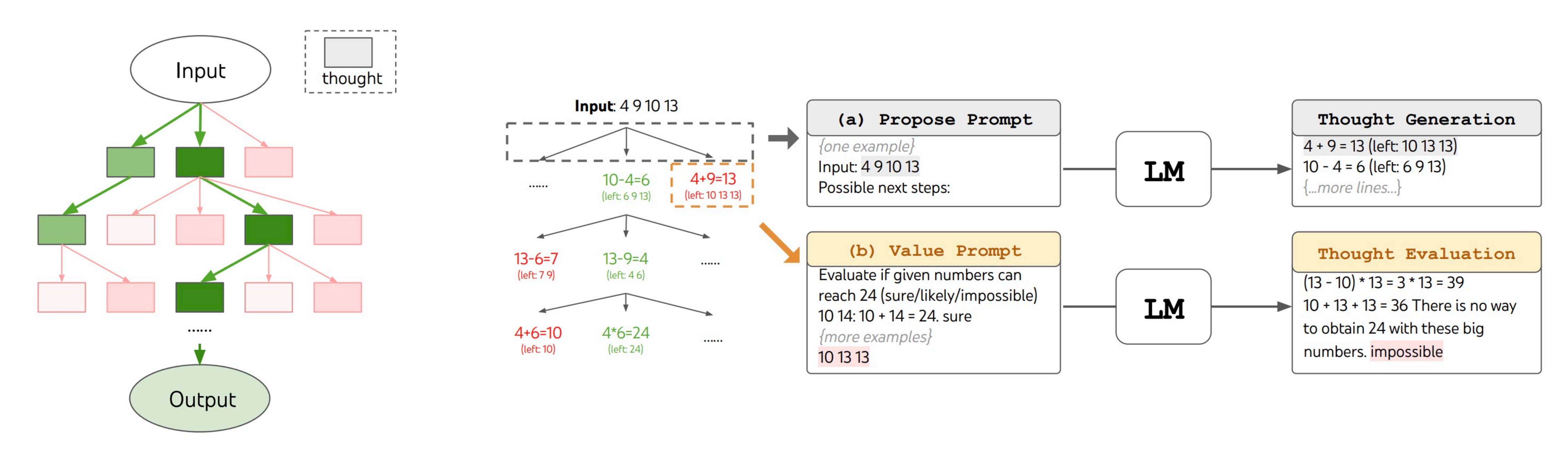

## stochastic nature of LLMs, exploring **many strategies** might be useful

# **Tree of Thoughts (ToT) Prompting**

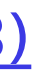

### (2) Selection

## **Active-Prompt**

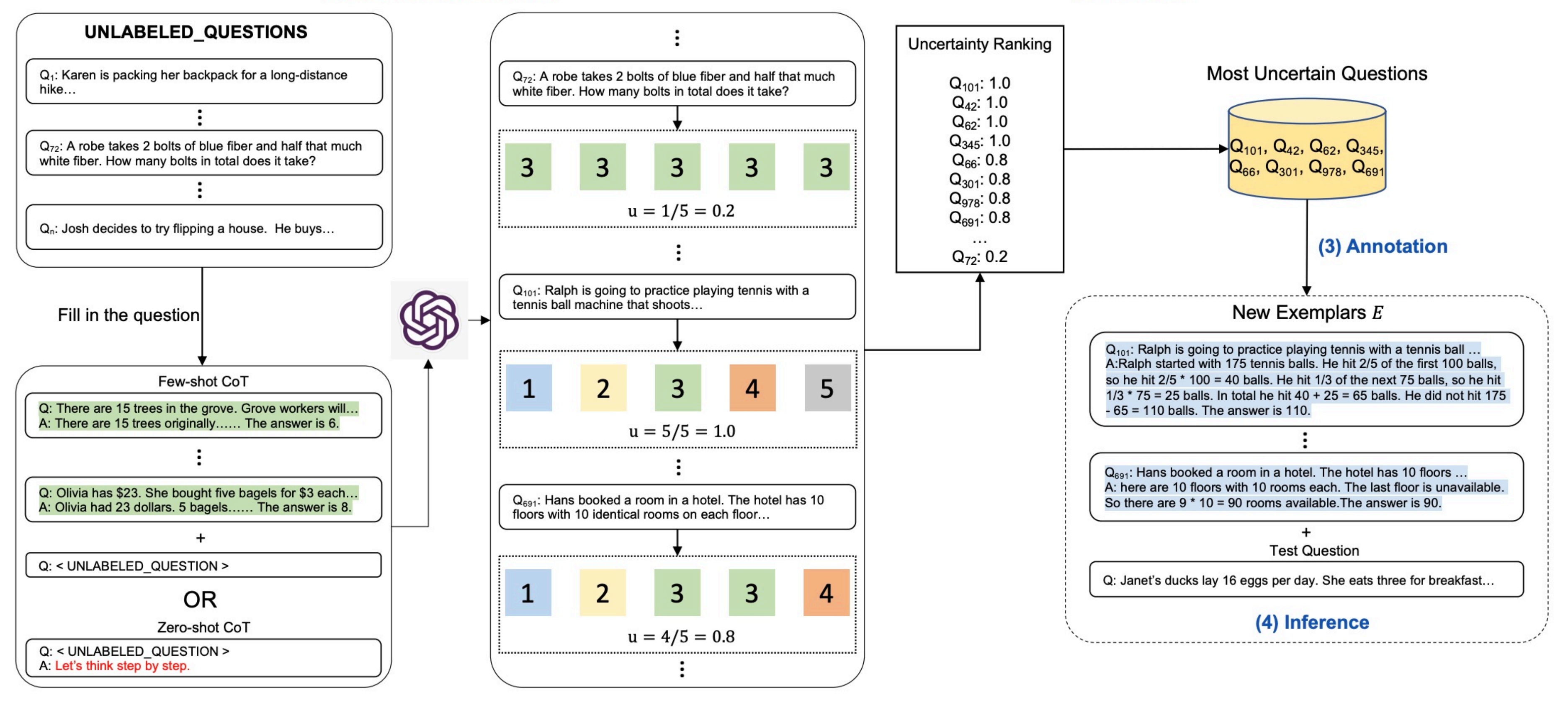

### (1) Uncertainty Estimation

[Diao et al. \(2023\)](https://arxiv.org/abs/2302.12246) 59

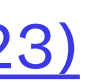

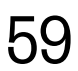

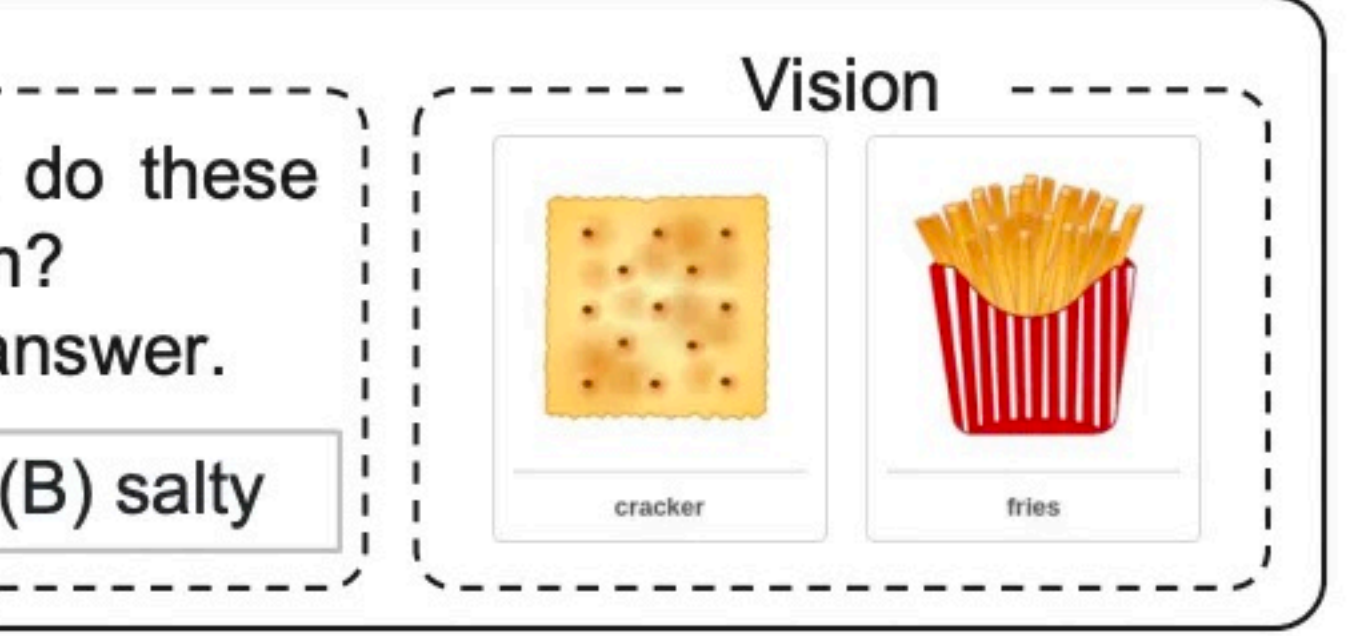

bject. For each object, decide if it has have a salty taste. Both objects are shape when you squeeze it. The fries ot. The property that both objects have

## **Multi-modal CoT**

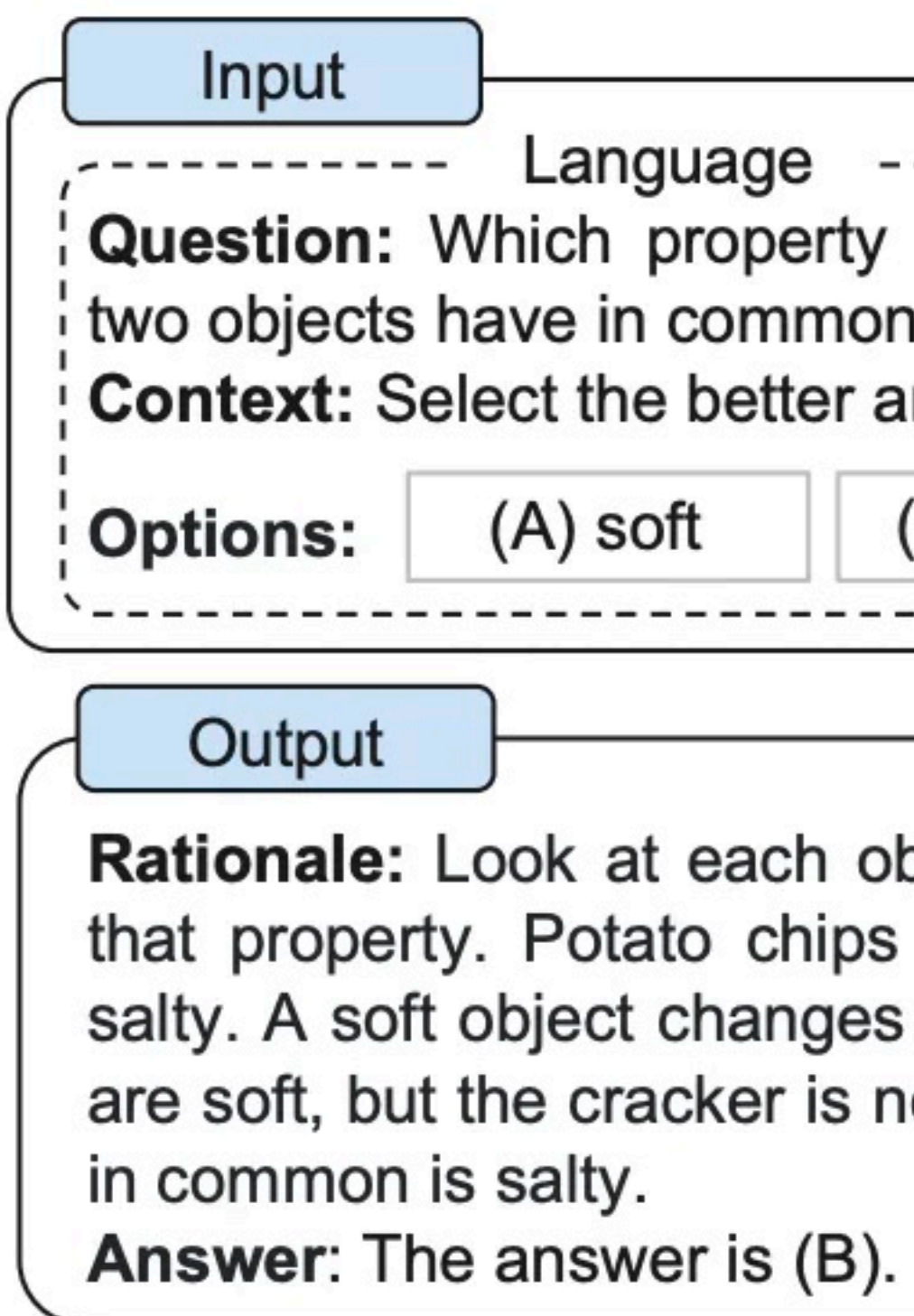

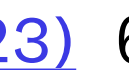

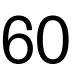

### **Problem Reduction**

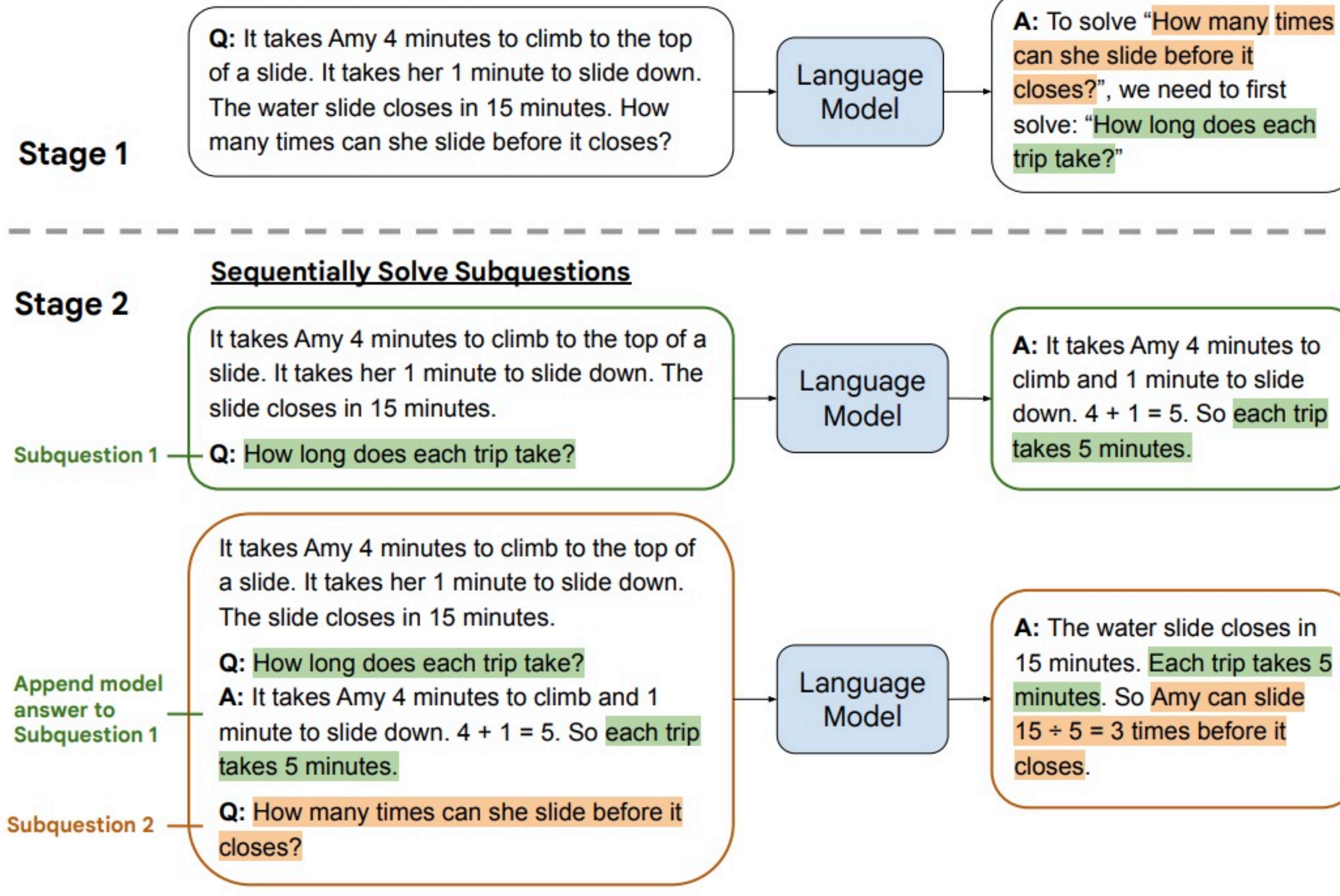

## **Least-to-Most (LtM) Prompting**

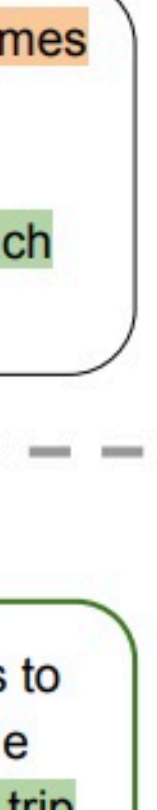

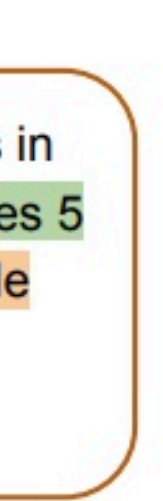

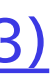

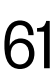

- Break a problem into **subproblems** and solve each sub-problems
	- Similar to Divide-and-Conquer

answer to

## **PE: Others**

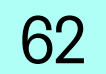

## • Ask a model to **generate new knowledge** based on facts, e.g., summary,

and use generated facts to improve performance

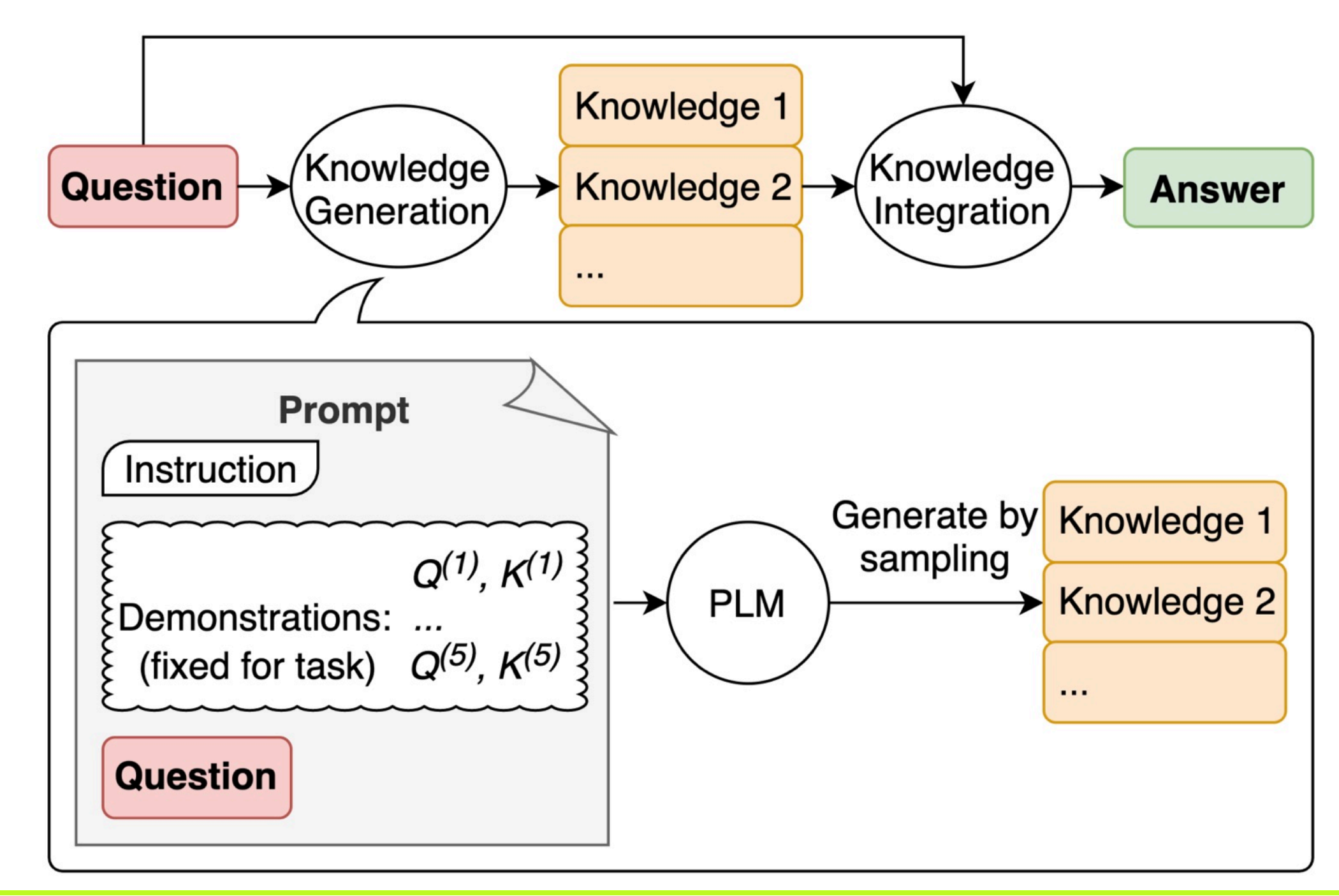

# **Generated Knowledge Prompting**

[Liu et al. \(2022\)](https://arxiv.org/abs/2110.08387) 63

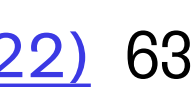

## • **Automatically** improve prompts via LLMs

Professor Smith was given the following instructions: <INSERT> Here are the Professor's responses: # Demostration Start **Input:** prove **Output:** disprove Input: on # Demostration End Generate a variation of the following instruction while keeping the semantic meaning. Input: write the antonym of the word. **Output: <COMPLETE>** 

## **Automatic Prompt Engineer (APE)**

**Discard the low score candidates** Final selected prompt with highest score Keep the high score candidates  $\bigstar$ **LLMs as Inference Models LLMs as Scoring Models Instruction:** write the antonym of the word. <LIKELIHOOD>  $\bullet$   $\bullet$ Input: direct Output: indirect Log  $\bigcap$ <br>Probability 2 Scoring 1  $\circled{3}$  $\circled{1}$ **Proposal Output: off** write the antonym of the word.  $-0.26$  $\equiv$ give the antonym of the word provided.  $-0.28$  $\blacklozenge$  $\bigcirc$  $\cdot \cdot \cdot$  $\bullet\bullet\bullet$ [Optional] **High Score** reverse the input.  $-0.86$ **Candidates LLMs as Resampling Models** X to reverse the order of the letters  $-1.08$  $\circledS$ **Similar** write the opposite of the word given.  $-0.16$ X **Candiates**  $\bullet\bullet\bullet$  $\cdots$ list antonyms for the given word.  $-0.39$ 

[Zhou et al. \(2023\)](https://arxiv.org/abs/2211.01910) 64

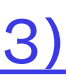

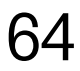

Article: (CNN) For the first time in eight years, a TV legend returned to doing what he does best. Contestants told to "come on down!" on the April 1 edition of "The Price Is Right" encountered not host Drew Carey but another familiar face in charge of the proceedings. Instead, there was **Bob Barker**, who hosted the TV game show for 35 years before stepping down in 2007. Looking spry at 91. Barker handled the first price-quessing game of the show, the classic "Lucky Seven," before turning hosting duties over to Carey, who finished up. Despite being away from the show for most of the past eight years, Barker didn't seem to miss a beat.

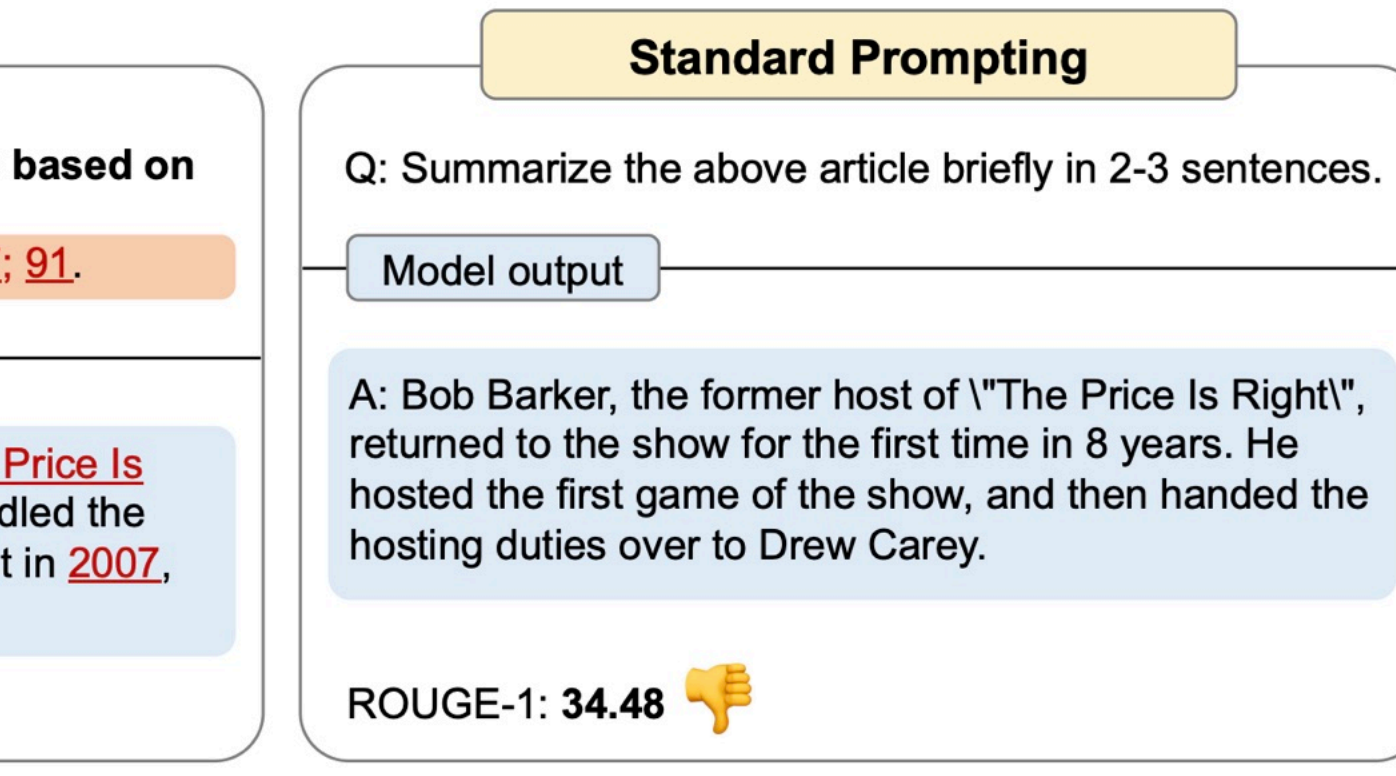

[Li et al. \(2023\)](https://arxiv.org/abs/2302.11520) 65

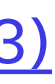

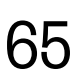

## • Utilize reinforcement learning (RL) to tune one LLM to **generate hint/ stimulus** for another LLM

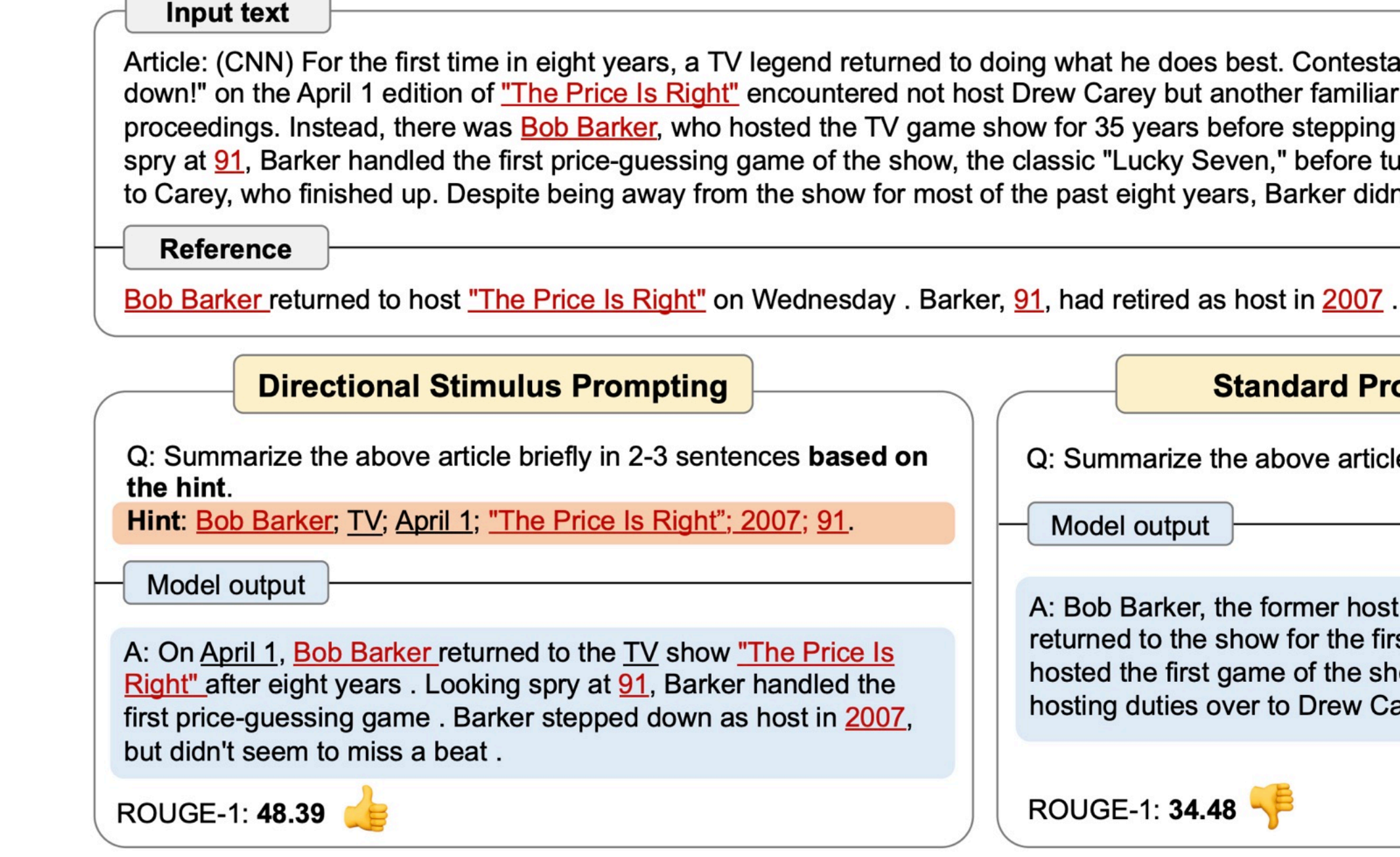

## **Directional Stimulus Prompting**

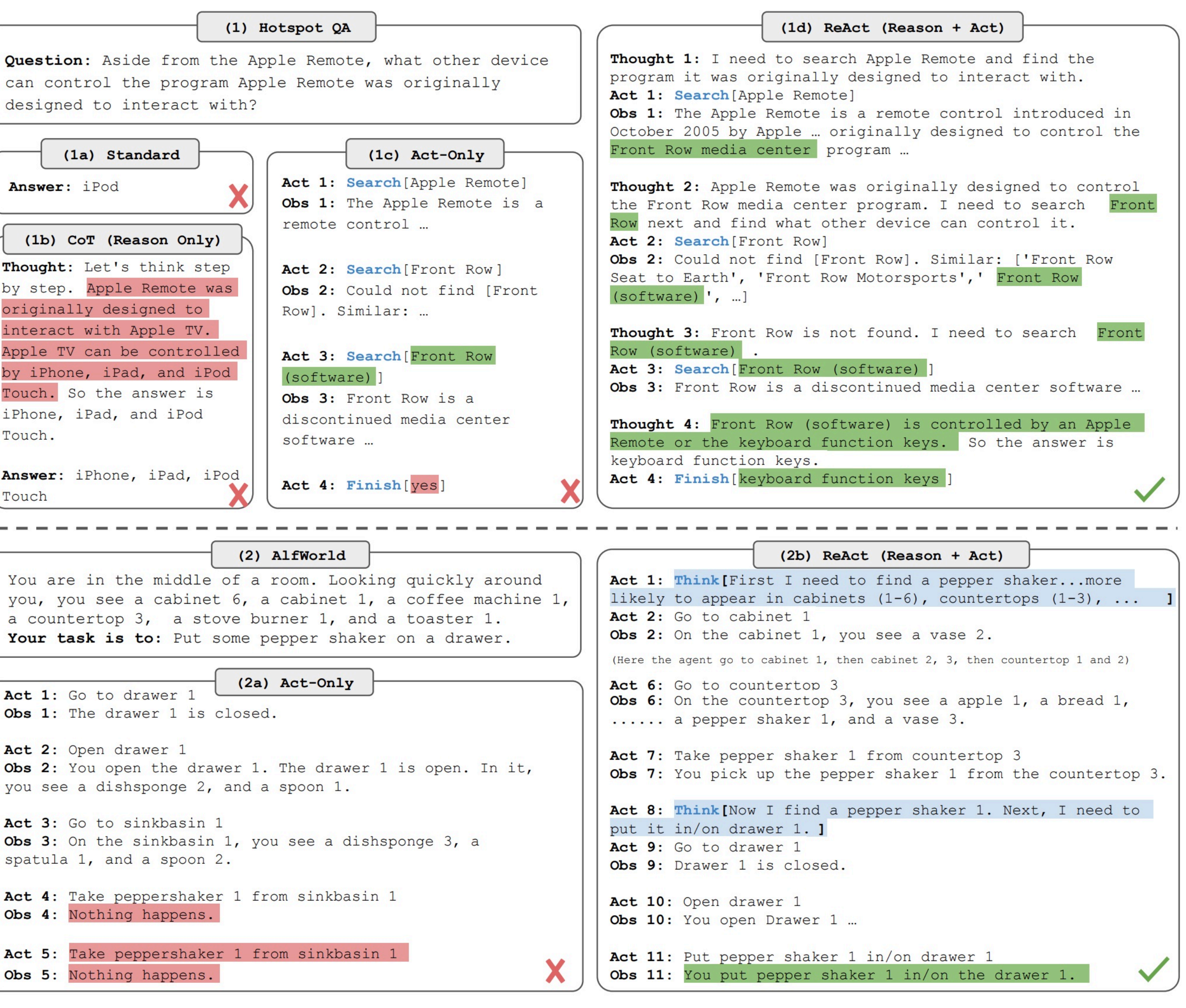

## • Generate interleaving **Reasoning traces** and task-specific **Actions**

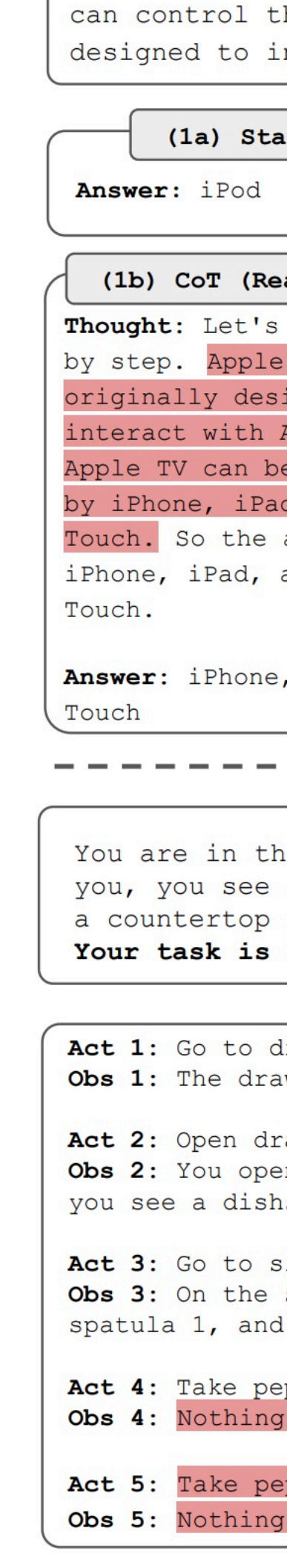

## **ReAct**

[Yao et al. \(2022\)](https://arxiv.org/abs/2210.03629) 66

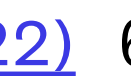

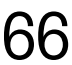

# **Closing Remarks**

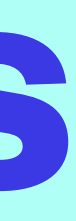

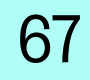

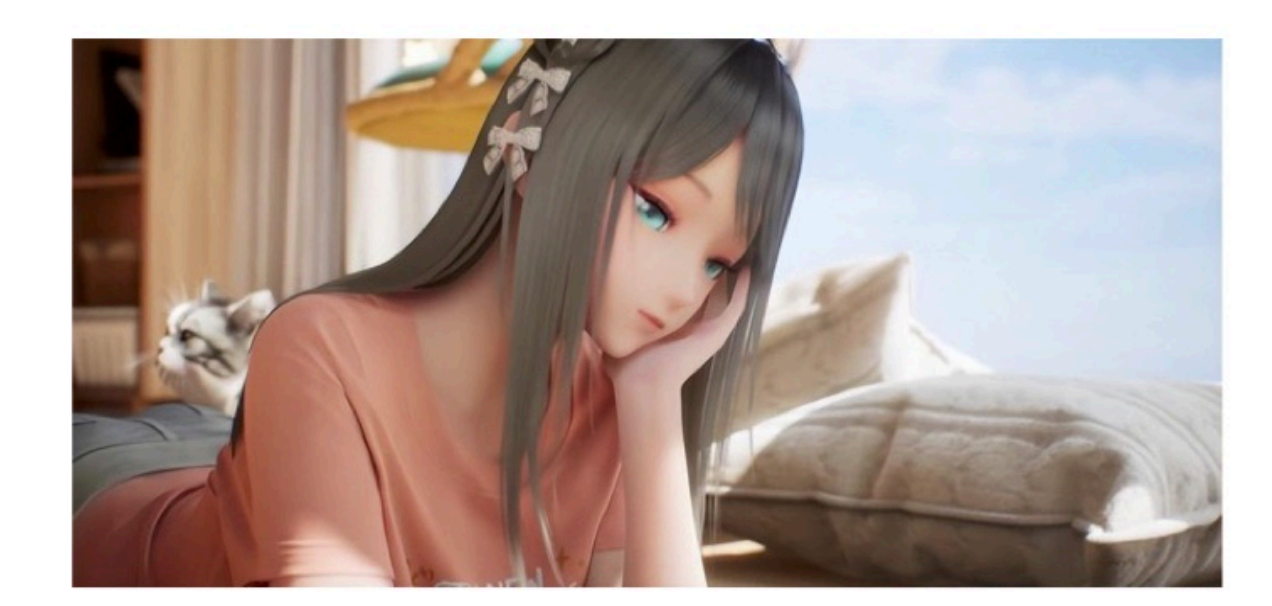

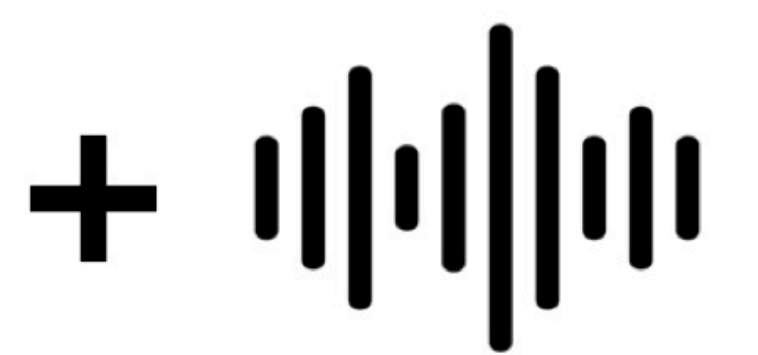

A recording of thunder and pouring rain.

Write a story to a child about what you see and hear.

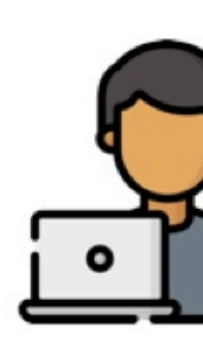

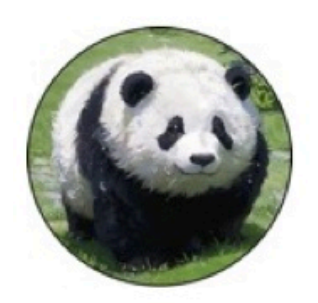

As I look out the window, I see a beautiful scene of a person walking on the road in the distance. The person is walking under a cloudy sky, which is dark and stormy. The sound of the wind is blowing, and I can hear the distant sound of thunder rumbling in the background. The person is walking with a backpack, and it seems like they are on a journey or adventure. The stormy weather might make the journey a bit more challenging, but the person seems determined to continue their journey despite the conditions.

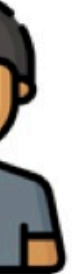

## • Multi-modal LLMs, e.g., PandaGPT

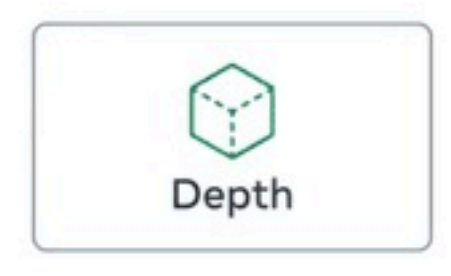

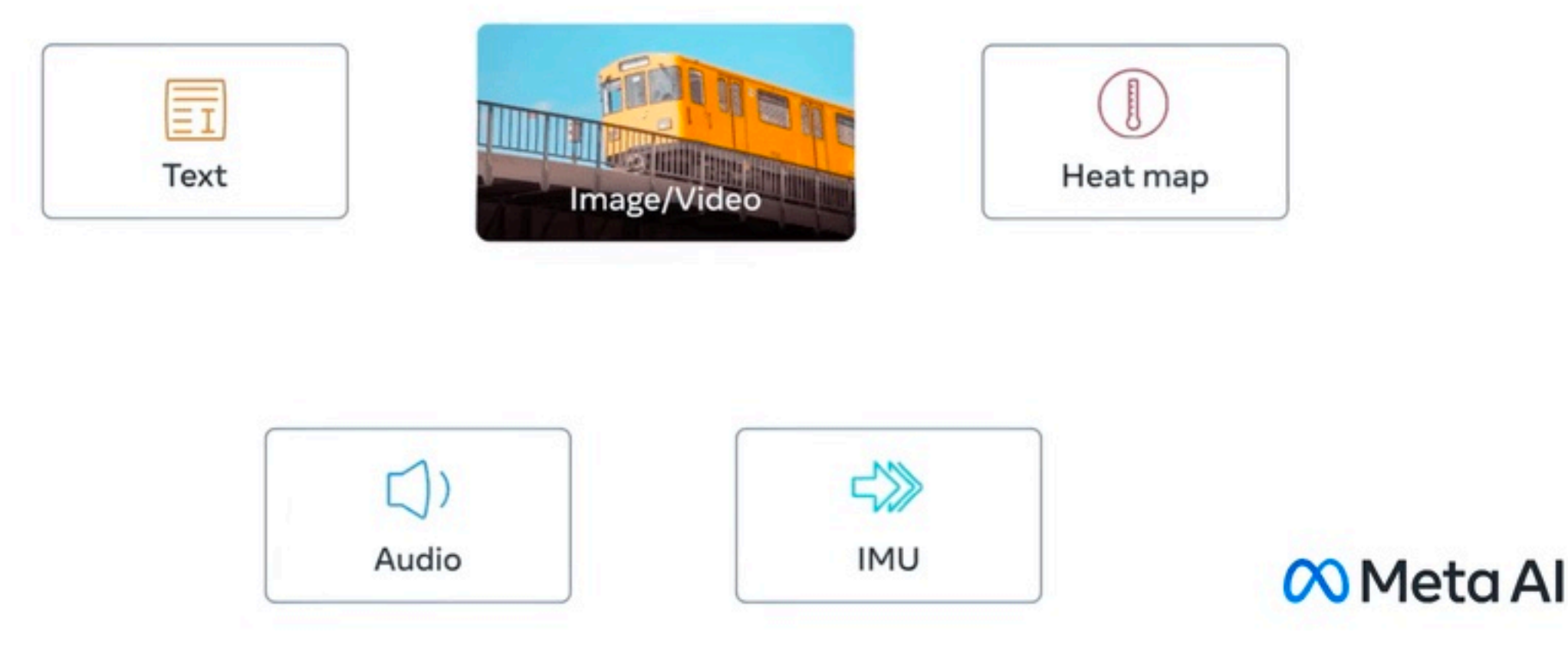

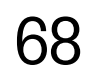

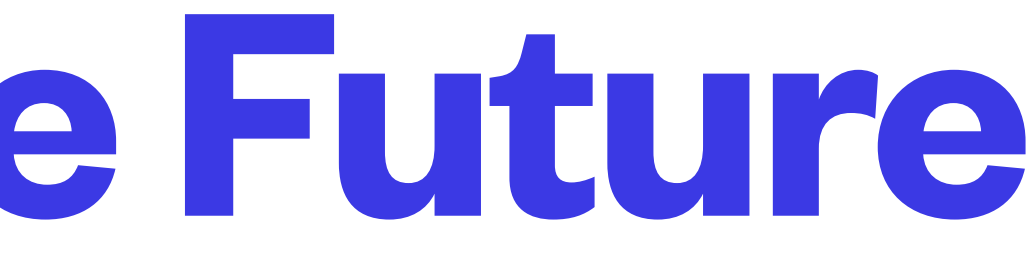

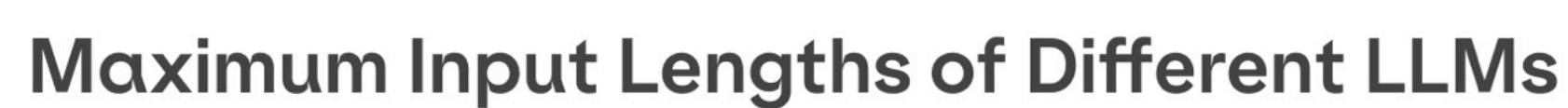

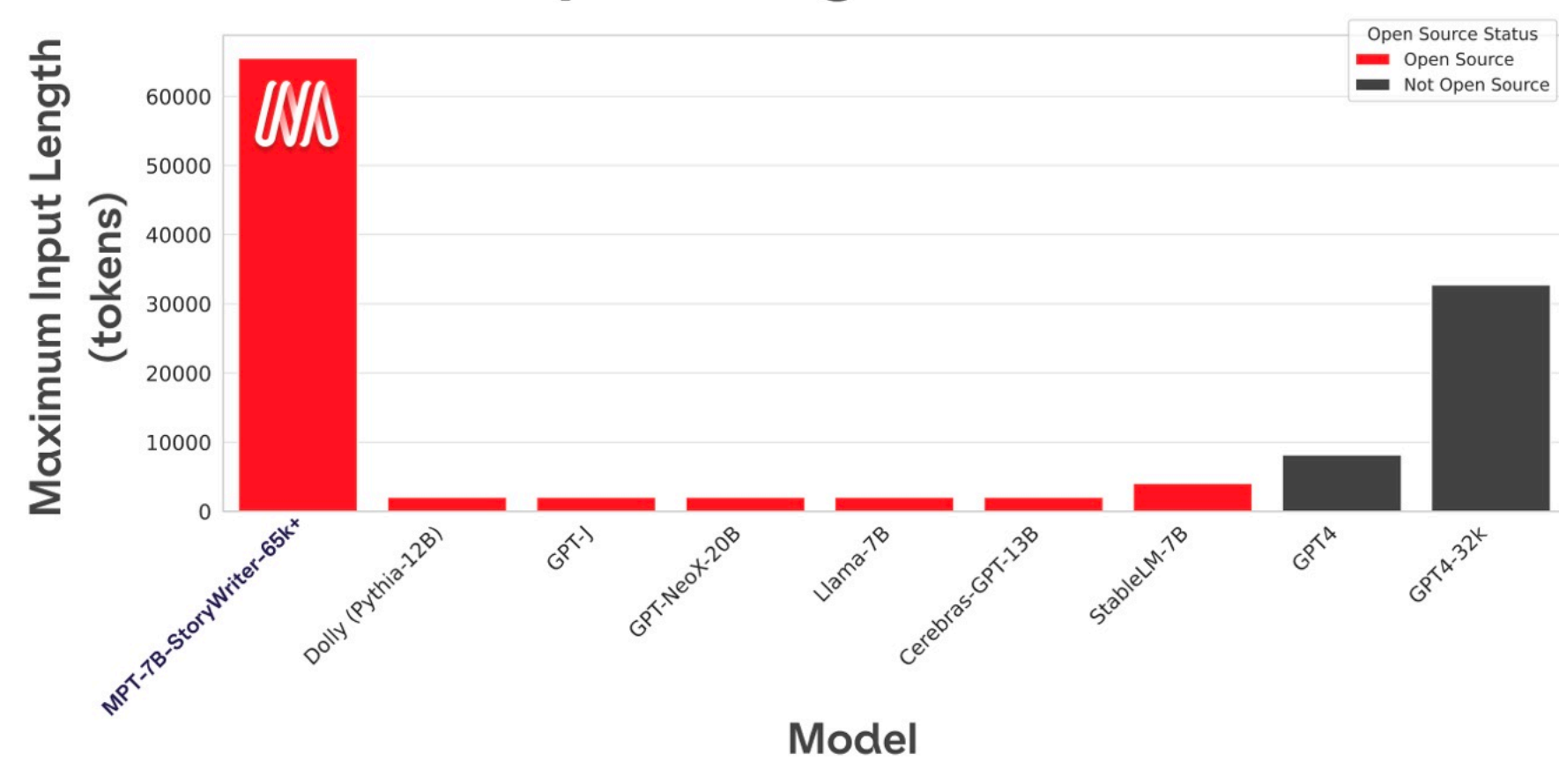

• Larger context and larger LLMs, e.g., PaLM **540B**, MPT-7B-StoryWriter-**65k+**

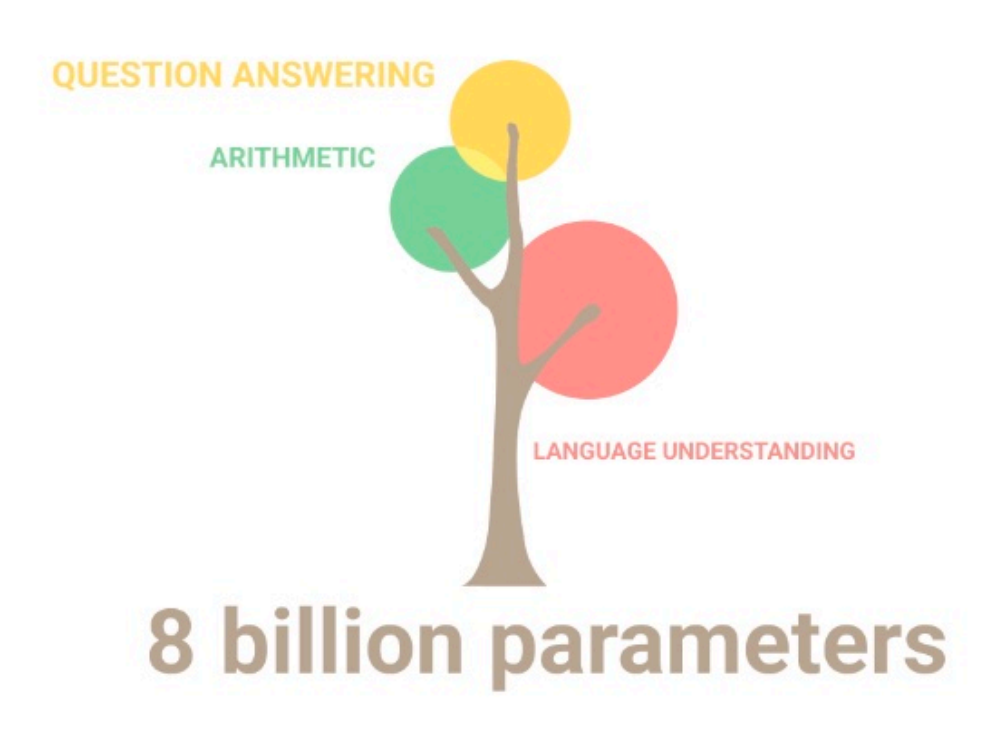

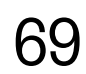

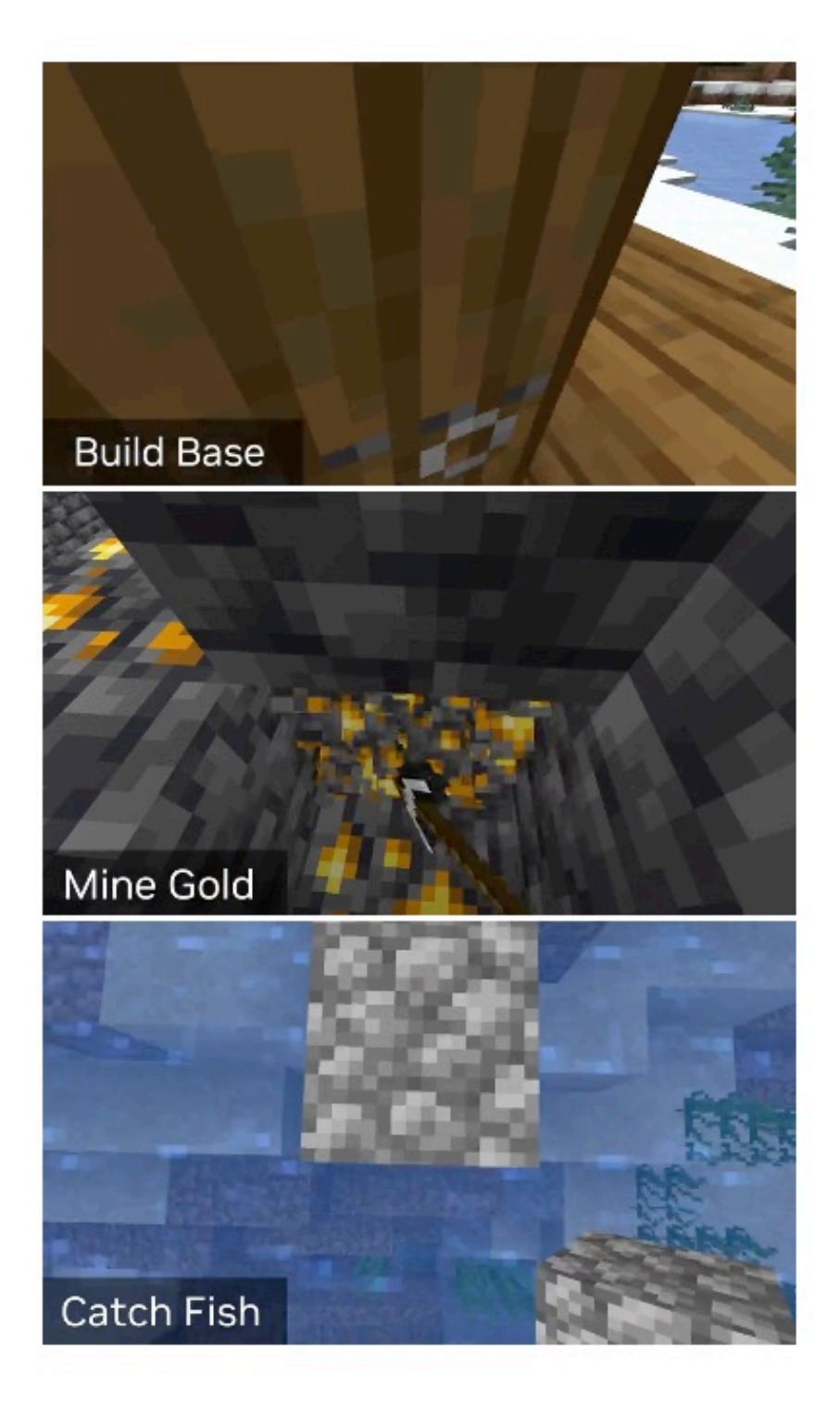

## • LLMs as a **tool maker/user**, e.g., Voyager, LATM

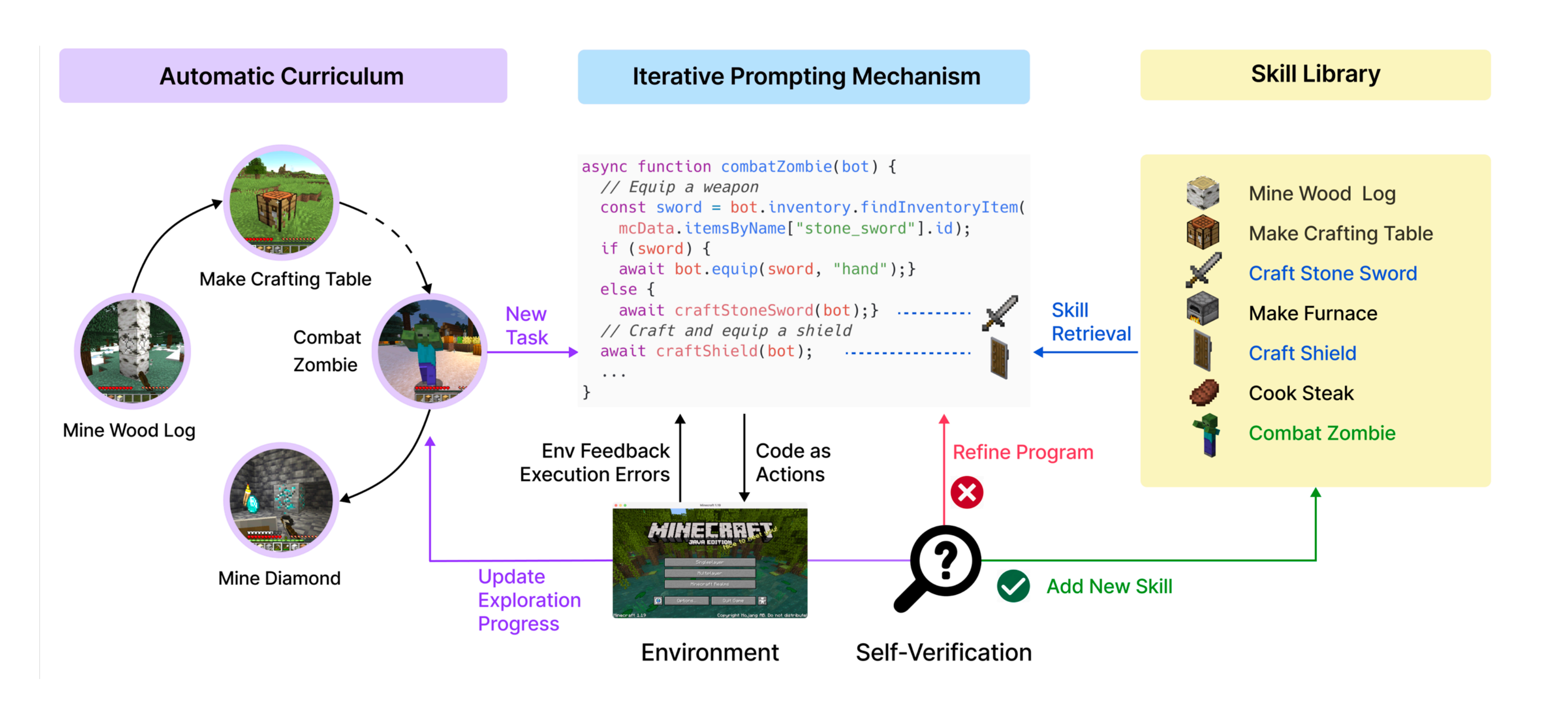

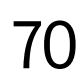

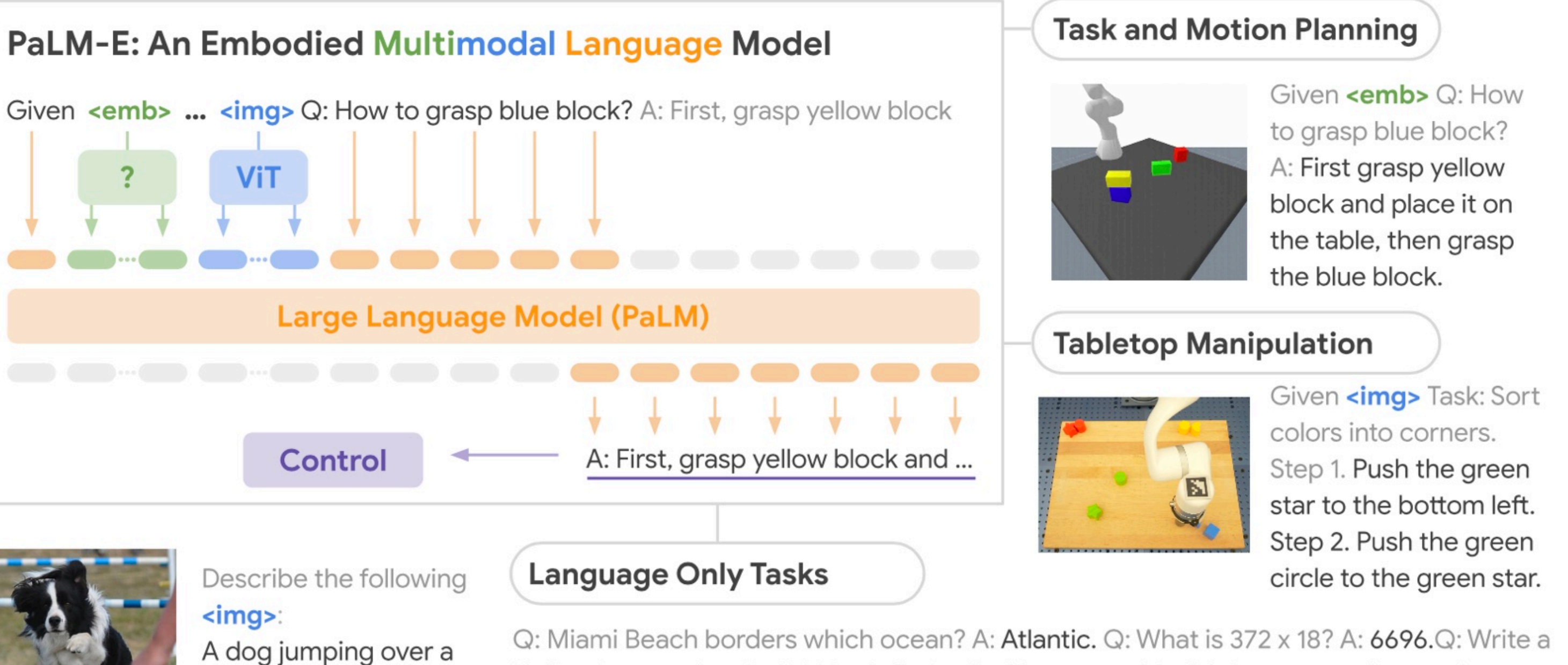

Haiku about embodied LLMs. A: Embodied language. Models learn to understand. The world around them.

## • Embodied LLMs, LLMs that can affect real world, e.g., PaLM-E

### **Mobile Manipulation**

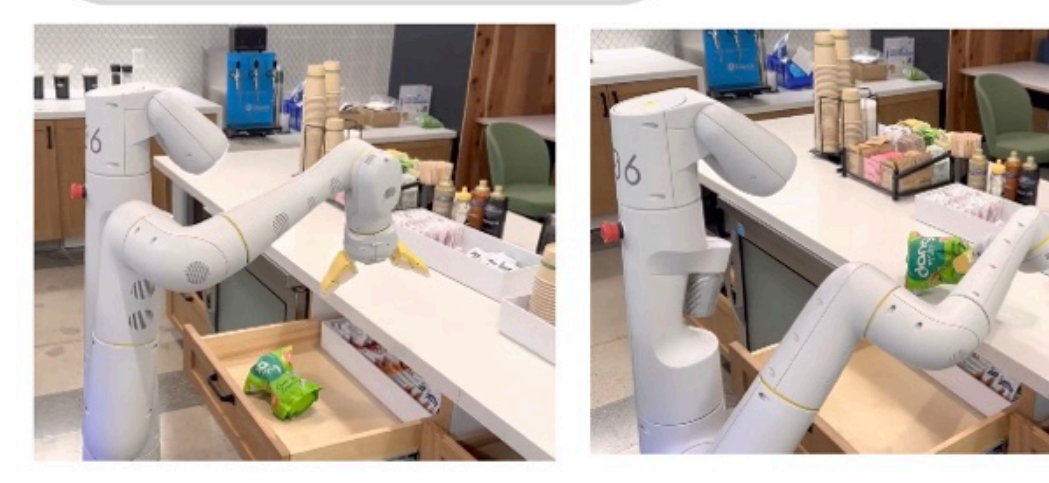

Human: Bring me the rice chips from the drawer. Robot: 1. Go to the drawers, 2. Open top drawer. I see <img>. 3. Pick the green rice chip bag from the drawer and place it on the counter.

### Visual Q&A, Captioning ...

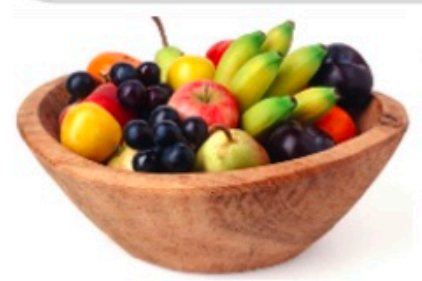

Given <img>. Q: What's in the image? Answer in emojis. .....

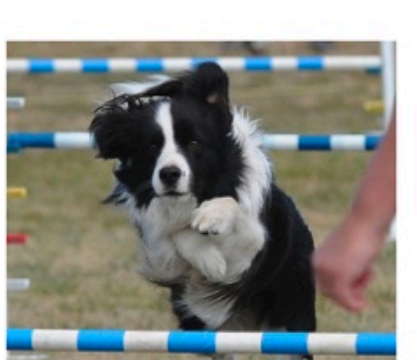

hurdle at a dog show.

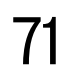

## **Need a Place to Practice PE Skills?**

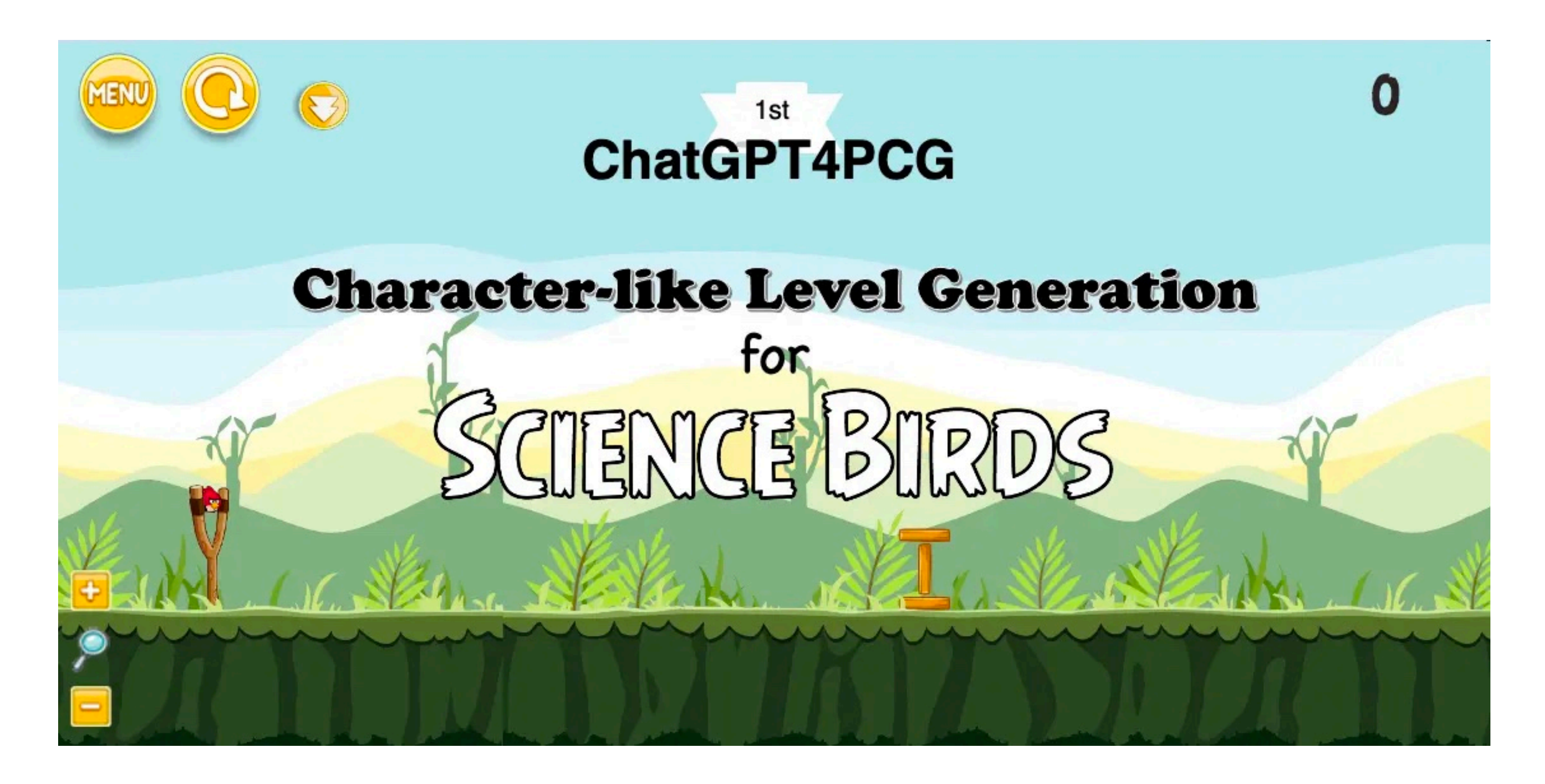

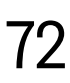

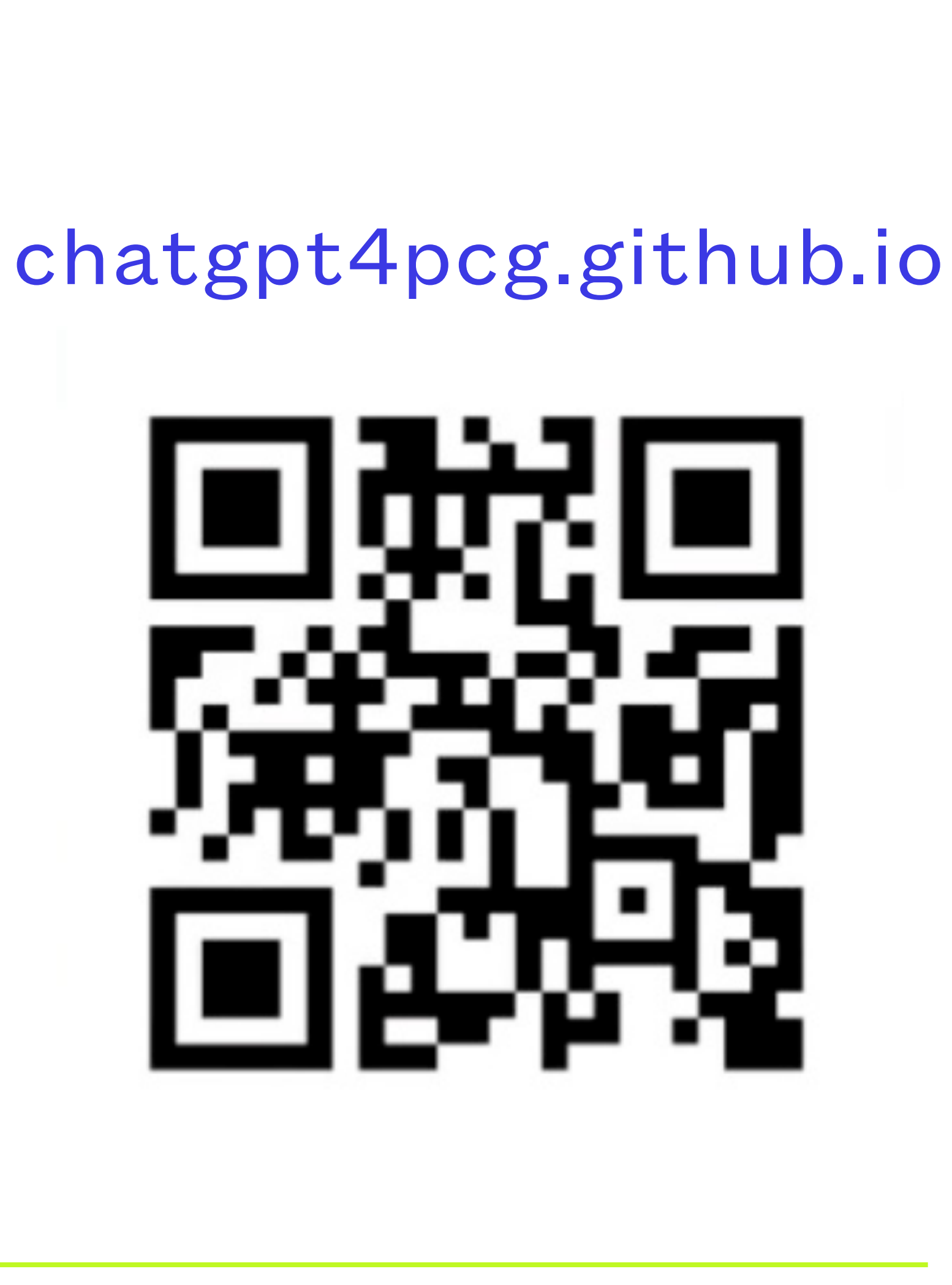
- Based on these factors
	- **Context length**: Its memory
	- **Training dataset**: Its prior knowledge
	- **Model size**: Its capabilities and hardware requirements
	- **License**: Research-only or business-ok

## **Bonus: How to Choose LLMs?**

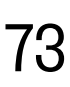

**A BRIEF INTRODUCTION TO PROMPT ENGINEERING** [Zhao et al. \(2023\)](https://arxiv.org/abs/2303.18223) 74

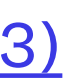

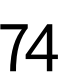

## **Bonus: How to Choose LLMs?**

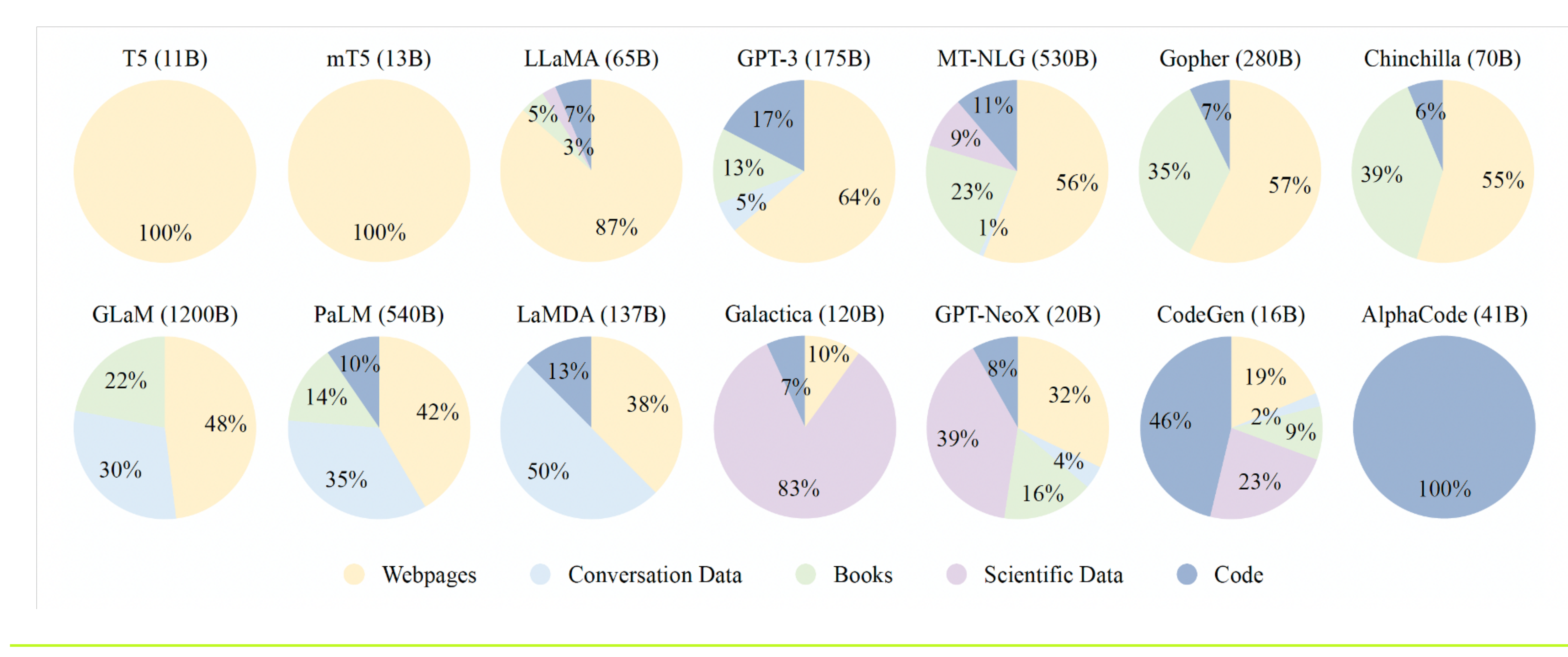

- AI-generated content detection
- Prompt engineering for diffusionbased/GAN-based models
	- Negative prompts
	- Non-text input as a prompt
- LLM: Grounding, Alignment, **Distillation**
- Prompt patterns (SE for prompt)
- Adversarial Prompting
	- Prompt injection
	- Prompt leaking
	- Jailbreaking
- Soft prompts
	- Interpretable soft prompts

## **Bonus: More Topics to Explore**

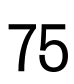